Национальный исследовательский Томский политехнический университет ИНСТИТУТ КИБЕРНЕТИКИ **Отдел информационных технологий высшей школы**

# **Исследование возможностей использования философии и технологии Web 2.0 для разработки интеллектуальных образовательных ресурсов**

Аналитический отчет

 Агранович Б. Л., проф. каф. «Оптимизация систем управления Института кибернетики» Якушкина Е. И., ведущий программист Новикова А. А., ведущий программист

## ИССЛЕДОВАНИЕ ВОЗМОЖНОСТЕЙ ИСПОЛЬЗОВАНИЯ ФИЛОСОФИИ И ТЕХНОЛОГИИ WEB 2.0 ДЛЯ РАЗРАБОТКИ ИНТЕЛЛЕКТУАЛЬНЫХ ОБРАЗОВАТЕЛЬНЫХ РЕСУРСОВ. Отчет о НИР

Авторы Агранович Б. Л., Якушкина Е. И., Новикова А. А. Аналитический отчет

В отчете проанализированы проблемы традиционных образовательных программ, возникающие при подготовке специалистов для постиндустриальной экономики. Показано, что многие из этих проблем могут быть решены с использованием философии Web 2.0. Изучен отечественный и зарубежный опыт использования инструментов Web 2.0 для создания инновационных образовательных программ, рассмотрены инструменты, сервисы и технологии Web 2.0 в образовании.

Рассмотрены возможности использования философии и технологии Web 2.0 для разработки интеллектуальных образовательных ресурсов

Подготовлено к печати в соответствии с планом работ отделом информационных технологий высшей школы

© Национальный исследовательский Томский политехнический университет, 2012.

# **СОДЕРЖАНИЕ**

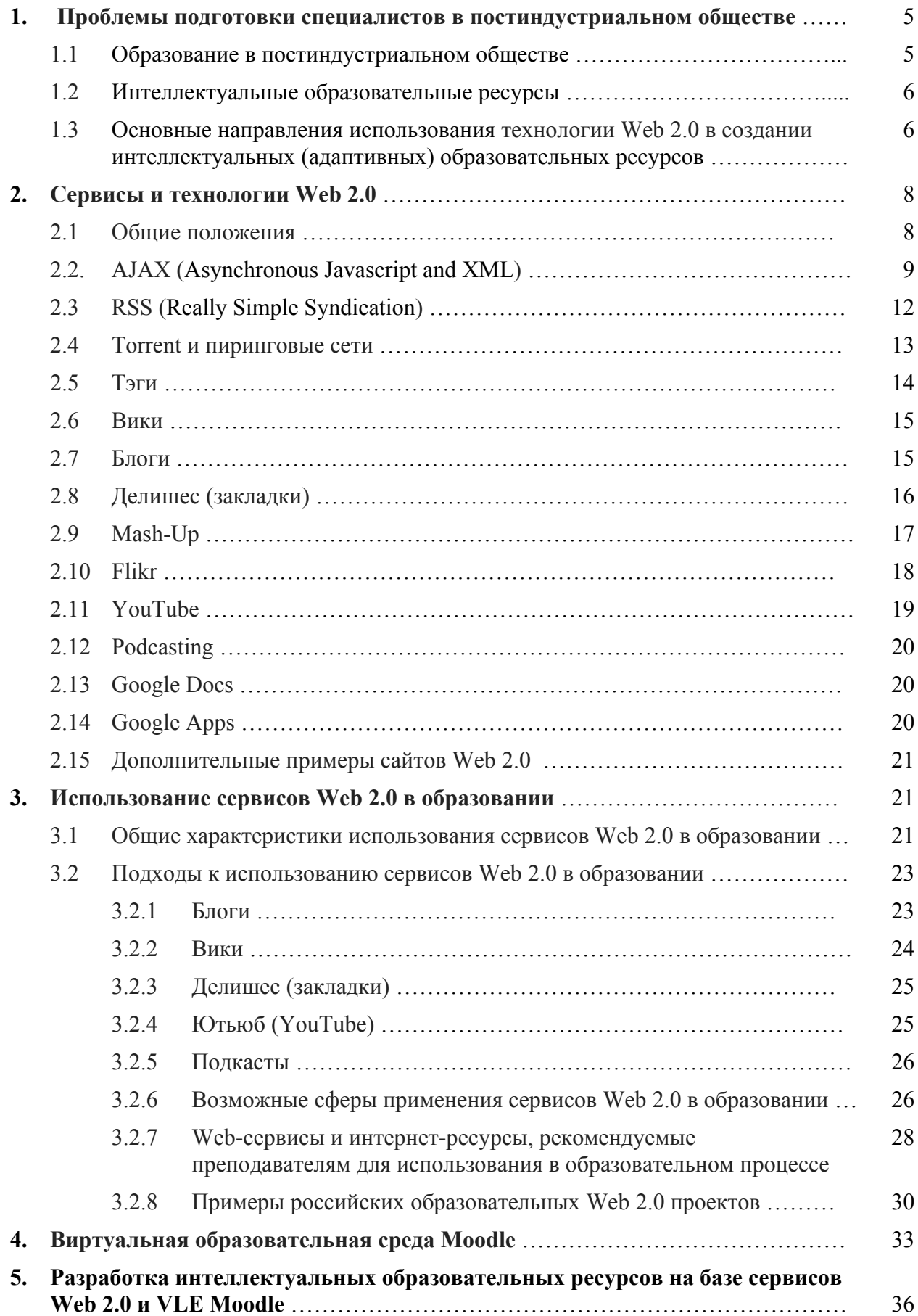

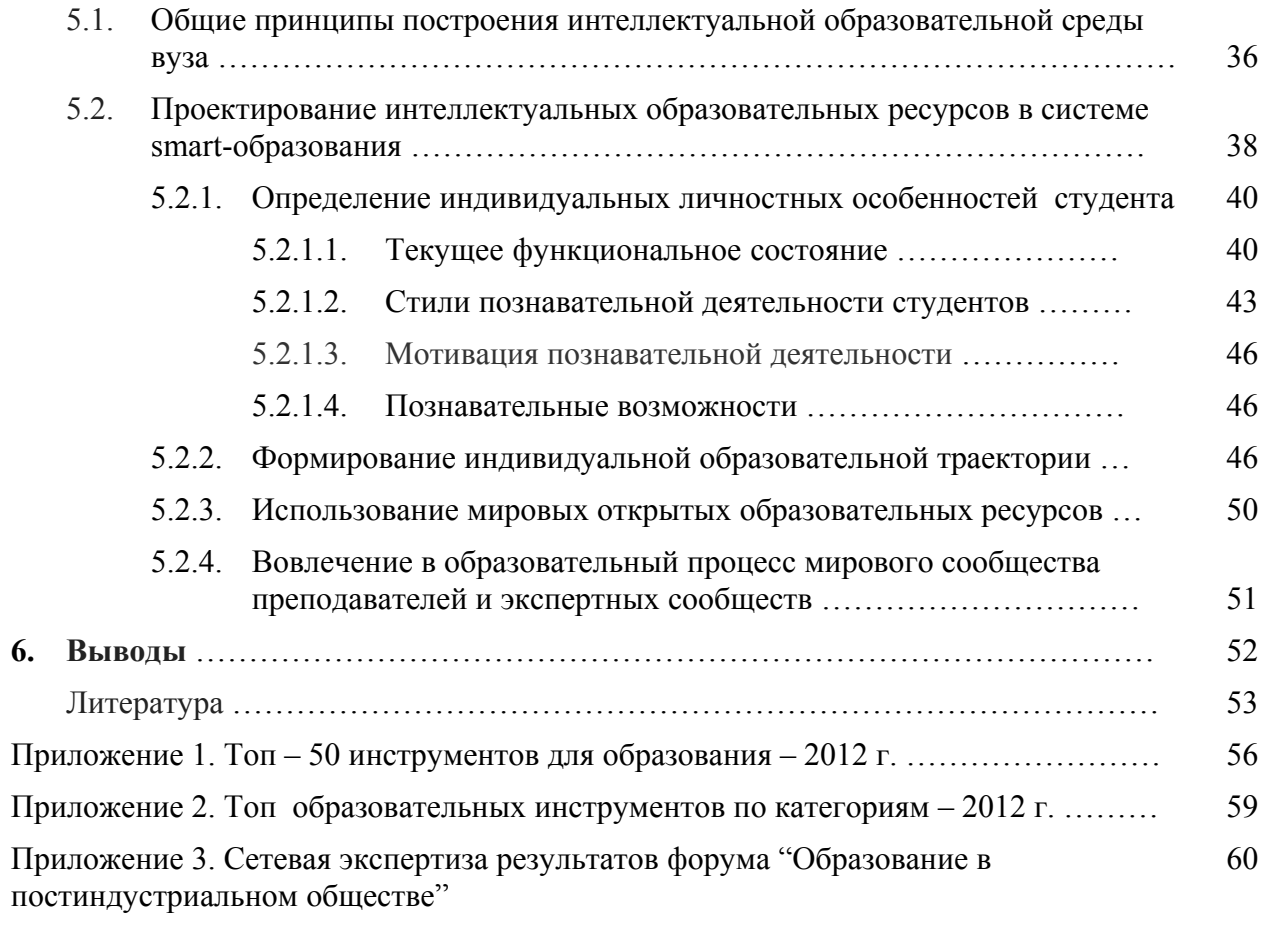

#### **1. ПРОБЛЕМЫ ПОДГОТОВКИ СПЕЦИАЛИСТОВ В ПОСТИНДУСТРИАЛЬНОМ ОБЩЕСТВЕ**

#### **1.1. Образование в постиндустриальном обществе**

Базовые принципы формирования содержания образования, образовательные технологии и организация образования в конкретном обществе определяется характерными особенностями его социально-экономического уклада.

**В индустриальном обществе** подготовка специалистов рассматривается как общественное благо и реализуется вне системы производства на основе технократического подхода, авторитарной классно-урочной системе Яна Амоса Каменского, разработанной в VII веке, и ориентированной на массовое образование и на потребности массового производства изделий с медленно меняющейся номенклатурой. В своё время это был революционный прорыв в образовании [25].

В **постиндустриальном обществе**, в отличие массового производства товаров, медленно меняющейся номенклатуры, доминирующим становится другой тип производства, а именно производство товаров и услуг по индивидуальным заказам потребителей. Это привело к созданию новой индустрии, «управляемой рынком», на основе антропоцентристского подхода, наукоёмкой промышленной активности.

Основной организационной формой новой индустрии становится не завод или фабрика (сосредоточенное производство), а рассредоточение производство: корпорации, промышленные кластеры, транснациональные холдинги; происходит глобализация экономики. В новом социально-экономическом укладе обеспечивается высокое «качество жизни», самореализация личности, первичным фактором производства становится интеллектуальный капитал.

Попытка реализовать новые требования к образованию на базе традиционной классно-урочной системы в середине 60-х годов прошлого столетия не удалась. Появляется серьёзная критика классно-урочной системы образования. Характерный пример - высказывание проф. Мичиганского университета (США) Д. Сангера:

«Мы приближаемся к завершению великого эксперимента в массовом образовании. Классно-урочная система массового образования Яна Амоса Каменского оказалась неудачей более, нежели успехом, произвела поколения исключительно необученных работников, демонстрирующих абсурдно высокий уровень безграмотности, система, которая убивает желание учиться дальше. Эта система ориентирована на подготовку малочисленной элиты, добивающейся успеха благодаря своим способностям вопреки образованию и формирует едва образованное большинство безразличных неудачников, лишенных возможностей».

В постиндустриальном обществе в соответствии с его социально-экономическими характеристиками образование становится массовым клиентно ориентированным, личностно направленным и самоуправляемым, происходит его общественная трансформация от общественного блага к образовательной услуге. В постиндустриальном обществе возрастают требования эффективности и гарантированного качества образования, а также естественности его в жизненном укладе человека.

Переход к новой системе высшего профессионального образования (ВПО) начался в мире в 60-х годах XX века. Однако, до конца он полностью не завершился ни в развитых странах, ни в развивающихся.

Сформируем на основе сказанного базовые вызовы к системе ВПО, которые необходимо учитывать при формировании современной информационно-образовательной среды и создании образовательных ресурсов вуза: массовизация образования; клиентоориентированность; смена содержания образования; личностно-ориентированные образовательные ресурсы; обеспечение высокой производительности труда педагогов и студентов; переход к компетентностно-ориентированным образовательным программам; смена образовательных технологий, интернационализация образования.

### **1.2. Интеллектуальные (адаптивные) образовательные ресурсы**

В настоящее время интенсивно идут процессы формирования системы профессионального образования, обеспечивающей реализацию требований постиндустриальной экономики и социальной сферы.

Реализацию новых требований к образованию возможно осуществить в системе smart-образования с использованием интеллектуальных электронных образовательных ресурсов.

Интеллектуальные электронные образовательные ресурсы, во-первых, позволяют организовать самопланирование самообразования; выбрать персональную образовательную траекторию в диалоге преподавателя, студента и работодателя; решить не только задачу усвоения учебного материала, но и обеспечить им самостоятельное добывание знаний; формирование методов познания и деятельности; стать полноправными участниками учебного процесса и его авторами [28].

Кроме того, интеллектуальные образовательные ресурсы обеспечивают непрерывность, эффективность и качество, гарантированность результата образовательного процесса, а также естественность этого процесса в жизненном укладе человека.

Во-вторых, интеллектуальные электронные ресурсы должны адаптироваться к индивидуальным особенностям личности студента: стилю познавательной деятельности (индуктивный, дедуктивный, традуктивный, диалектический); мотивации познавательной деятельности (академическая, деловая, коммуникативная) и к познавательным возможностям (уровень исходных компетенций, необходимых для качественного изучения курса) [27].

### **1.3. Основные направления использования технологии Web 2.0 в создании интеллектуальных (адаптивных) образовательных ресурсов**

Ответы на указанные вызовы могут быть получены в создании интеллектуальных (адаптивных) образовательных ресурсов в философии Web 2.0.

В рамках Web 2.0 интегрированы такие хорошо известные инструменты как блоги, Wiki, закладки, Torrent и пиринговые сети, RSS, Ajax, Форумы и т.д. (это лишь небольшая часть инструментов, используемых Web 2.0). В Web 2.0 реализуется комплексное использование этих инструментов, что приводит к резкому расширению их возможностей (эмерджентный эффект), причём для этого не нужно устанавливать специальных программ на своих компьютерах ни преподавателям для проектирования образовательных программ, ни студентам для создания домашней образовательной среды. Всё реализуется в рамках обычного интернет-браузера, а контент образовательной программы создаётся преподавателем и студентом и хранится на ресурсах сети [26].

Изучение зарубежного, отечественного и результатов нашего опыта создания образовательных программ на основе Web 2.0 показывают их высокую эффективность и позволяет:

- **создавать** гибкие личностно ориентированные образовательные программы, которые могут решить не только задачу усвоения студентами учебного материала, но и обеспечить им самостоятельное добывание знаний, формирование методов познания и деятельности;
- **стать** студентам не пассивными участниками процесса, а быть полнокровными участниками и его авторами, реализовывать самопланирование обучения;
- **обеспечить** высокую производительность учебного и педагогического труда, стимулировать эффективность и качество совместного труда студентов и педагогов;
- **оперативно** менять, развивать и создавать новый образовательный контент.

Достаточно масштабно используются образовательные программы на базе Web 2.0 в Австралии, США, где считают такие программы революционными, в ряде вузов других стран, а также в корпоративных университетах, институтах повышения квалификации специалистов. Все эти организации отмечают, что переход на обучение с использованием Web. 2.0 проходит более продуктивно и результативно, а также интересно и увлекательно. В научно-педагогической общественности ряда стран начинает формироваться мнение, что использование Web 2.0 позволяет реализовать действительно инновационное образование и что традиционное образование больше не является престижным.

Под влиянием Web 2.0 термин e-Learning, принятый для обозначения применения компьютерных технологий в обучении, получил дополнительный идентификатор - 2.0. E-Learning 2.0 - это электронное обучение на основе технологий Web 2.0.

Использование технологий Web 2.0 приведет к серьезнейшей перемене в образовательной среде за все века ее существования. E-Learning 2.0 открывает широкие возможности для свободы действий объекта обучения, для самостоятельного освоения и накопления знаний студентом в тесном сотрудничестве с сообществом экспертов в интересующей его области и со своими сокурсниками. При этом такое сотрудничество не знает никаких географических ограничений, а создание учебных сообществ происходит быстро, по мере необходимости и без особых организационных усилий.

В центр учебного процесса становится взаимодействие студентов между собой и преподавателями на основе инструментов Web 2.0: блогов, вики, общих закладок, подкастов, социальных сетей и виртуальных миров. В среде e-Learning 2.0 знания формируются совместно, в процессе самостоятельного создания и обсуждения учебного контента и общения по определенным тематикам.

По мнению Стивена Доунса из канадского Национального совета по исследованиям, который, собственно, и ввел в обиход термин e-Learning 2.0, в применении к обучению возможности Web 2.0 означают переход к такой модели, когда в центре педагогического дизайна оказывается сам студент, который не только становится более автономным с точки зрения контроля за учебным процессом, но и более активным в создании учебной информации и взаимодействии с другими участниками обучения. [11]

Технологии Web 2.0, по мнению генерального директора компании «Центр eLearning» Елены Тихомировой, обязательно должны быть использованы в академическом образовательном процессе, поскольку они дают большую свободу и студентам, и преподавателям, позволяя первым значительно расширить возможности самостоятельных занятий, а вторым — применять более творческие подходы к обучению.

Образовательная среда e-Learning 2.0 в значительной степени отвечает требованиям парадигмы «Образование будущего» [4], включающей:

• овладение способами непрерывного приобретения новых знаний;

• умение учиться самостоятельно;

• освоение навыков работы с любой информацией, с разнородными, противоречивыми данными, формирование навыков самостоятельного (креативного), а не репродуктивного типа мышления;

• дополнение традиционного принципа «формировать знания, умения и навыки» принципом «формировать компетентность».

Таким образом, использование в образовательном процессе возможностей Web 2.0 соответствует новой парадигме обучения и имеет широкие перспективы для создания инновационных образовательных программ.

Web 0.0 стал известен миру в 1995 году, классический Web 1.0 пережил взлёт и падение в виде доткомов в конце 1990-х, стремительный рост интереса к Web 2.0 наблюдается сегодня, а Web 3.0 ожидается в ближайшем будущем. Под ним понимается новое поколение онлайновых приложений, предоставляющих нужную функциональность по запросу. Таким образом, довольно точно выдерживается пятилетний цикл, и можно предположить, что в середине следующего десятилетия Web 4.0 будет представлять собой развитие предыдущих платформ, но уже на более серьёзном фундаменте. Скорее всего им станет Семантическая сеть, но не как структурированный набор данных со статическими мета-описаниями их смысла, а в виде интегрированной среды, доступ к содержимому которой осуществляется через посредничество программных агентов. Они возьмут на себя множество интеллектуальных функций по подбору нужных сведений, очистке от спама и выполнению всевозможных рутинных операций.

В отчёте проанализированы проблемы традиционных образовательных программ, возникающие при подготовке специалистов для постиндустриальной экономики. Показано, что многие из этих проблем могут быть решены с использованием философии Web 2.0. Изучен отечественный и зарубежный опыт использования инструментов Web 2.0 для создания инновационных образовательных программ, рассмотрены инструменты, сервисы и технологии Web 2.0 в образовании. Рассмотрен пример практической реализации интеллектуального образовательного ресурса по курсу "[Основные](http://ithe.tpu.ru/course/view.php?id=9) мировые тенденции в развитии современного высшего [профессионального](http://ithe.tpu.ru/course/view.php?id=9) образования" для магистров менеджмента в научно-[образовательной](http://ithe.tpu.ru/course/view.php?id=9) сфере.

#### **2. СЕРВИСЫ И ТЕХНОЛОГИИ WEB 2.0**

#### **2.1. Общие положения**

Создателем термина Web 2.0 является Tim O'Reilly, опубликовавший 30 сентября 2005 года статью «Tim O'Reilly — What Is Web 2.0» [5] По определению О'Рейли, Web 2.0 – это методика проектирования систем, которые путем учета сетевых взаимодействий становятся тем полнее, чем больше людей ими пользуются.

Особенностью Web 2.0. является принцип привлечения пользователей к наполнению и многократной проверке информационного материала.

Термин Web 2.0 объединяет различные интернет-сервисы, использующие в своей основе принципы коллективизма, кооперации, открытости, доступности, интерактивности. Пользователи сами создают контент, используя инструменты Web 2.0, таким образом, контент является результатом совместного создания и коллективного творчества

Web 2.0 — это новый этап эволюции в Интернете, когда в основе Интернета лежат не сайты, а люди, их знания, их взаимодействие, это новые способы использования и создания ресурсов сети и набор социальных явлений (таких, например, как социальные сети).

Ключевые компоненты для Web 2.0 – простые в использовании инструменты и совместное/социальное взаимодействие. Один из самых интересных результатов Web 2.0 – то, что иногда называют коллективным разумом. В качестве примера можно привести влияние рейтингов и комментариев пользователей Amazon на поведение покупателей. Если распространить эту идею на другие виды контента, то потенциал информационного влияния между пользователями и экспертами растет экспоненциально. Очень важно, что этот показатель увеличивается при увеличении числа людей, активно контактирующих друг с другом через веб, который дает людям возможность поиска и обмена информацией друг с другом и с экспертами.

Web 2.0 также означает сдвиг в сторону построения приложений. Веб становится повсеместной компьютерной платформой, предоставляющей программы как сервисы. В

ближайшие годы все реже и реже будет встречаться покупка программ для установки на локальные компьютеры. Вместо этого практически весь софт будет поставляться через веб как сервисы, и эти же приложения могут быть использованы как компоненты в других приложениях. Самым лучшим примером могут служить машапы (mash-ups) от Google Maps.

Изменение природы современной Всемирной паутины неизбежно влечет за собой изменение поведения ее пользователей. Сегодня в Internet вместо чтения масштабных документов пользователи все чаще предпочитают иметь дело с небольшими объектами информации в самых разных форматах и из самых разных источников: читают посты в блогах, смотрят видеозаписи на YouTube, слушают подкасты, обмениваются мнениями в социальных сетях. Можно комбинировать все эти объекты в своих целях, дополняя их собственными постами, статьями на вики-ресурсах, аудио- и видеозаписями. Так, Web из платформы для передачи и потребления информации в сети превращается в среду, где контент постоянно создается и трансформируется.

Если концептуально основной идеей Web 2.0 является упрощение взаимодействия людей, методов самовыражения и коллективное творчество, то технической основой этого являются *инструменты Web 2.0* - web-сервисы и новые технологии работы webприложений.

### **2.2. AJAX (***Asynchronous Javascript and XML***)**

*AJAX* - это технология построения интерактивных веб-приложений, заключающаяся в «фоновом» обмене данными браузера с веб-сервером. В результате при обновлении данных веб-страница не перезагружается полностью, и веб-приложения становятся более быстрыми и удобными. Технология AJAX дает возможность веб-приложениям и вебинтерфейсам на равных конкурировать с оффлайновыми приложениями. Схожая технология для Flash разработана компанией Adobe и называется FLEX.

Ajax объединяет нескольких самостоятельных технологий, которые могут быть эффективно использованы вместе. Ajax включает в себя:

- стандартные средства отображения страниц, такие как *XHTML* и *CSS*;
- динамические средства отображения информации и взаимодействия с пользователем - *Document Object Model*;
- обмен данными и их обработка *XML* и *XSLT;*
- механизмы асинхронной передачи данных с сервера с помощью *XMLHttpRequest*;
- и *JavaScript*, который объединяет всё это вместе.

Впервые термин Ajax был использован в 2005 году Джесси Джеймсом Гарретом в статье "Новый подход к веб-приложениям" [14] Гаррет описал модель Ajax (рис.1) и схему асинхронного взаимодействия Ajax-приложения с сервером (рис. 2)

![](_page_9_Figure_0.jpeg)

Рис.1. Сравнение традиционной модели Веб-приложения с моделью Ajax приложений[14]

Ajax приложения позволяют избавиться от прерывистого процесса взаимодействия с веб-приложением благодаря промежуточному слою между пользователем и сервером движку Ajax. Ajax-движок позволяет пользователю осуществлять взаимодействие с сервером асинхронно, то есть не зависимо от обращения к серверу.

![](_page_10_Figure_0.jpeg)

# classic web application model (synchronous)

# Ajax web application model (asynchronous)

![](_page_10_Figure_3.jpeg)

Jesse James Garrett / adaptivepath.com

# Рис.2. Схема синхронного взаимодействия традиционного веб приложения (вверху) в сравнении с асинхронной схемой Ajax приложения (внизу) [14]

Каждое производимое действие, которое в обычном случае бы потребовало HTTPзапроса, таким образом осуществляется посредством JavaScript запроса к Ajax движку. Любой ответ на действия пользователя, которое не требует обращения к серверу, такое как простая проверка данных, редактирование данных в памяти и даже иногда навигация, осуществляется Ajax движком самостоятельно. Если же движку понадобилось обратиться к серверу, для того чтобы запросить некоторые данные, загрузить дополнительную часть интерфейса или положить некоторые данные на сервер, то движок осуществляет это асинхронно и обычно посредством обмена XML данными, без задержек для пользователя.

Чтобы максимально полно ощутить преимущества Ajax'а, достаточно воспользоваться одним из сервисов Google, вкладывающего большие средства в разработку Ajax-подхода:

- *[Google Suggest](http://www.google.com/webhp?complete=1)* по мере набора запроса в строке поиска Гугл будет предлагать вам варианты наиболее часто используемых запросов, похожих на ваш, с информацией о количестве найденных результатов. Эта схема знакома вам по поведению браузеров — когда мы набираем адрес в адресной строке браузера, мы видим выпадающий список предлагаемых вариантов. До появления технологии Ajax такая схема на веб-страницах была практически нереализуема, а теперь используется повсеместно, повышая юзабилити сайтов.
- *[Google Maps](http://maps.google.com/)* самый яркий пример того, как веб-приложение может быть непохоже на веб-приложение. Попробуйте перемещать карту в разные стороны. Перезагрузка страницы не происходит, меняется только лишь тот кусок страницы, который должен меняться, — карта.
- *[Gmail](http://gmail.com/)* достойный конкурент всем почтовым клиентам. Это веб-интерфейс полностью построенный на Ajax 'е, что дает ему право считаться достойной альтернативой и Бату, и Аутлуку, и любому другому "почтовику". А сервис *[Google Calendar](http://www.google.com/intl/en/googlecalendar/tour.html)* не в чем не уступает календарю Microsoft Outlook. Помимо отсутствия недостатков веб-приложений, эти сервисы имеют еще и явные преимущества перед оффлайновыми аналогами. А именно, их мобильность. Вы не можете получить доступ к своим почте и органайзеру, которые хранятся на вашем компьютере, которого нет под рукой. Но вы всегда можете получить к ним доступ, если они хранятся в Сети.

#### **2.3. RSS (Really Simple Syndication)**

*RSS* **-** технология, которая позволяет просматривать контент с множества сайтов как единый поток**.** Это способ получать информацию об обновлениях сайтов, не заходя на них.

RSS – это семейство XML-форматов, предназначенных для описания лент новостей, анонсов статей, изменений в блогах и т. п. Информация из различных источников, представленная в формате RSS, может быть собрана, обработана и представлена пользователю в удобном для него виде специальными программами-агрегаторами.

Автор веб-сайта публикует RSS-поток (feed), в котором содержатся все новости сайта (любой информационный контент). RSS-поток представляет собой часто обновляемый файл в формате XML. Он называется также RSS-канал, XML-канал или вебканал.

Как правило, все новостные сайты, информационные порталы и блоги имеют RSSканалы (например, у каждого блоггера "Живого Журнала" такой поток находится по адресу http://юзернейм.livejournal.com/data/rss). Любой другой сайт тоже может создавать такой канал. Если сайт имеет RSS-канал, то при просмотре сайта браузер изменит цвет иконки "веб-каналы"

Благодаря технологии RSS, новости (статьи, заметки, посты) больше не являются частью какого-то одного сайта, а как бы существуют сами по себе и могут использоваться кем угодно и где угодно.

Пользователь может добавить RSS-канал в свой агрегатор. Агрегатором называется программа (или сервис), которая представляет все ваши rss-потоки в виде одной ленты. То есть, пользователю не нужно, как раньше, делать контрольную пробежку по всем сайтам, которые он читает; достаточно просто открыть страницу, на которой собраны все его отслеживаемые rss-потоки, и прочитать все интересующие новости в одном месте.

Большинство браузеров умеют читать веб-каналы. Также для чтения RSS-каналов есть специальные сайты-RSS-агрегаторы (online-агрегаторы), зарегистрировавшись на которых, можно собирать RSS-потоки с разных интересных ресурсов на одной странице, например, <http://lenta.yandex.ru/>, <http://www.kanban.ru/>.

Можно интегрировать любой rss-поток к себе на сайт. Получится примерно то же самое, что в случае с агрегатором, но только в публичном доступе. Например, так можно транслировать на своем сайте новости с сайтов схожей тематики.

В июне 2006 года появился конкурент RSS - формат Atom. Формат синдикации Atom основан на XML и позволяет описывать наборы веб-ресурсов - например, новостные ленты, анонсы статей в блоге и тому подобное. Он решает те же задачи, что RSS, но возник позже и учёл некоторые его недостатки.

#### **2.4. Torrent и пиринговые сети**

 $\Gamma$ *Dorrent и пиринговые сети ( peer-to-peer, P2P - равный к равному) - это* одноранговые, децентрализованные компьютерные сети, в которых нет единого хранилища информации, а есть миллионы пользователей, обладающих необходимыми файлами. В такой сети отсутствуют выделенные серверы, а каждый узел (peer) является как клиентом, так и сервером. При этом передача информации между узлами, не связанными в данный момент непосредственно, может осуществляться как по своеобразной эстафете - от узла к узлу, так и путем установления временной прямой связи. Все вопросы маршрутизации и авторизации сообщений, передаваемых по эстафете, лежат не на едином сервере, а на всех этих отдельных узлах. В отличие от архитектуры клиент-сервера, такая организация позволяет сохранять работоспособность сети при любом количестве и любом сочетании доступных узлов. Скорость обмена файлами в P2Pсетях на порядок выше, чем в традиционных.

Примеры пиринговых сетей: eDonkey2000, Gnutella, BitTorrent, Napster, Kazaa, iMesh Сфера применения данной технологии довольно обширна:

- *Файловые обменные сети.* В данном случае сети P2P выступают хорошей альтернативой файловым серверам. Если мы качаем файл с сервера, то вынуждены делить пропускную способность сервера с другими людьми, качающими файлы с этого сервера. То есть, скорость закачки сильно зависит от пропускной способности каналов сервера и количества активных пользователей. Качая же файлы из torrent-сети, мы получаем этот файл одновременно от всех пользователей, у которых на компьютере он есть. И чем больше таких пользователей, тем выше скорость закачки. Пиринговые сети устроены так - чем больше пользователь отдает, тем больше он получает. Пока вы качаете новый файл от разных пользователей, другие пользователи качают уже скачанные вами сегменты этого файла. То есть, чем популярнее файл, тем быстрее вы его скачаете. Сервера-хранилища файлов должны быть очень мощными, а следовательно, дорогостоящими, чтобы хранить большие объемы информации и обеспечивать приемлемую скорость закачки и стабильность связи большому числу пользователей. Тогда как сервера-трекеры торрент-сетей являются лишь координаторами процессов закачки и просто распределяют потоки данных между пользователями-участниками закачки, то есть не хранят больших объемов информации и не требуют широких каналов, а значит, являются намного более дешевыми.
- *Распределенные вычислительные сети.* Например, такие как SETI@HOME (Search for Extraterrestrial Intelligence). Этот проект продемонстрировал громадный вычислительный потенциал для хорошо распараллеливаемых задач. В настоящий момент в нем принимают участие свыше трех миллионов пользователей, а общее

число «процессоро-лет» перевалило за семьсот тысяч, и все это на абсолютно бесплатной основе.

- *Служба DNS* (Domain Name System) доменных имен Интернета**.**
- *Службы сообщений.* Одно из наиболее популярных приложений данного класса ICQ.
- *Системы передачи голосовых и видео сообщений* с применением пакетных технологий передачи данных, такой как Skype
- *Сети групповой работы (P2P Groupware)***.** Одними из самых перспективных считаются Groove Network - сеть, предоставляющая защищенное пространство для коммуникаций, и OpenCola - технология поиска информации и обмена ссылками на наиболее интересные источники, где в роли поискового сервера выступает каждый из пользователей сети.

*Torrent* - это сетевой протокол для обмена файлами. Файлы передаются частями, каждый torrent-клиент, получая (скачивая) эти части, в то же время отдаёт (закачивает) их другим клиентам, что снижает нагрузку и зависимость от каждого клиента-источника и обеспечивает избыточность данных.

Протокол был создан Брэмом Коэном (Bram Cohen), написавшим первый torrentклиент «BitTorrent» в 2001 году, а через три года, в июне 2004-го, по данным исследования компании CacheLogic, более трети всего трафика в Интернете передавалось с использованием этого протокола.

Пиринговая система BitTorrent работает следующим образом. Владелец некоторого файла с помощью специальной программы-клиента разбивает его на фрагменты, для каждого из которых вычисляется специальная контрольная сумма. Полученные в результате этой операции данные вместе с информацией об адресе сервера, где находятся фрагменты и запущена программа-трекер, координирующая раздачу файла, сохраняются в небольшой файл с расширением torrent.

Далее клиентские программы, применяемые пользователями, загружают этот torrentфайл и обращаются к трекеру, на который возложена задача обеспечения эффективного управления файлообменом между пользователями и сервером. Он ведет статистику и координирует перекрестное скачивание между старыми и новыми пользователями. В результате чем больше пользователей качают этот файл, тем быстрее происходит его раздача, причем без существенного повышения нагрузки на сервер.

Таким образом, для работы с пиринговой сетью Torrent, необходим торрент-клиент (например, [BitTorrent](http://www.bittorrent.com/)) и трекер (например [torrents.ru\)](http://torrents.ru/forum/).

#### **2.5. Тэги**

*Тэги* (tag - "ярлык, этикетка, бирка") – это метки (ключевые слова), которые прикрепляются к блокам контента чтобы удобно идентифицировать, искать и тематически сортировать этот контент (учебники, статьи, рисунки, файлы, обучающие программы, мультимедийные файлы).

Если тегов очень много и разбираться в них становится довольно сложно, то используется "*облако тегов*" (tag cloud). Это представление тэгов в виде некоторого облака в котором наиболее часто используемые тэги написаны более крупным шрифтом и располагаются в середине, а менее значимые (реже используемые) находятся как бы на периферии облака.

Тэги используются как идентификатор для категоризации, описания и поиска данных практически во всех сервисах Web 2.0.

#### **2.6. Wiki**

*Wiki* ("быстрый" *гавайск.*) **-** веб-сайт, структуру и содержимое которого пользователи могут самостоятельно изменять с помощью инструментов, предоставляемых самим сайтом (вики-средой). Форматирование текста и вставка различных объектов в текст производится с использованием вики-разметки. Wiki ведет учет изменений (версий) страниц, есть возможность сравнивать редакции и восстанавливать более ранние версии. Таким образом, Wiki – это средство для создания коллективного гипертекста, при котором история внесения изменений сохраняется.

Создатель технологии вики Howard G. Cunningham (Говард Каннингем) описал сущность концепции Вики следующим образом [15]:

- Вики предлагает всем пользователям редактировать любую страницу или создавать новые страницы на Вики-сайте, используя обычный веб-браузер без каких-либо его расширений.
- Вики поддерживает связи между разными страницами за счёт интуитивно понятного создания ссылок на другие страницы и отображения того, существуют данные страницы или нет.
- Вики не является тщательно изготовленным сайтом для случайных посетителей. Напротив, Вики стремится привлечь посетителей к непрерывному процессу создания и сотрудничества, который постоянно меняет вид сайта.

Обычный сайт управляется одним человеком или группой разработчиков. Теперь представим себе сайт-книгу (предположим, какую-то документацию или энциклопедию), которую один человек написать не в состоянии по причине недостаточных знаний, и эту книгу предлагается писать всем. Но все писать ее на одном сайте не могут, потому что, вопервых, предоставлять всем желающим доступ к элементам управления сайта небезопасно, во-вторых, для такой работы требуются специальные знания. Вот для того и была придумана среда Wiki.

Для создания вики-среды необходимо особое программное обеспечение - "движок" вики. Это частный вид систем управления сайтом, довольно простой в своём устройстве и функциональности. Каталог вики-"движков" представлен в вики "Викизнание" [16].

Язык вики поддерживает гиперссылки для создания ссылок между вики-страницами и является более наглядным, чем HTML, и более безопасным.

Таким образом, Wiki - это одновременно и "движок" сайта, и примитивный язык разметки, понятный каждому, и целая философия веб-демократии.

Самым ярким примером воплощения идеи Wiki является [Wikipedia](http://www.wikipedia.org/) - открытая энциклопедия, составляемая всеми пользователями Интернета на всех языках мира. Соавтором этой энциклопедии может стать любой желающий. Можно создать новый раздел, новую статью, заметку, исправить ошибку в уже существующей, добавить что-то, прокомментировать и т.д.

Примеры: [http://wikipedia.com,](http://wikipedia.com/) [http://letopisi.ru,](http://letopisi.ru/) [http://www.wiktionary.org/,](http://www.wiktionary.org/) <http://www.wikibooks.org/>,<http://www.wikiversity.org/>

#### **2.7. Блоги**

*Блоги*(производное от web log - веб-журнал, «сетевой журнал или дневник событий») - это веб-сайты, основное содержимое которых составляют регулярно добавляемые записи, изображения или мультимедиа. По авторскому составу блоги могут быть личными, групповыми (корпоративными) или общественными (открытыми). Для блогов характерна возможность публикации отзывов (комментариев) посетителями.

Сетевые дневники, отличаются от прежних "домашних страничек" демократичностью и легкостью создания и ведения. Не нужно никаких специальных знаний, чтобы иметь в Сети свой дневник.

Ведение блога предполагает наличие программного обеспечения, которое называется "движком" блога и является частным видом системы управления содержимым.

Помимо основополагающей функции блога - добавления автором записей и вывода их по порядку - стандартными для блоговых "движков" являются функции функция добавления читательских отзывов, создания автоматически обрабатываемых веб-каналов обновлений RSS и Atom, форматирования текста и вставки мультимедиа в записи.

Программное обеспечение блога может быть размещено на собственном вебпространстве автора или можно воспользоваться одним из существующих веб-сервисов, предоставляющих место специально для блогов - блог-платформ.

Совокупность всех блогов как сообщество образует *блогосферу***.** Cвязанные между собой блоги составляют динамичную всемирную информационную оболочку. Если представить каждый блог в виде отдельного человека, то блогосферой будут взаимоотношения. Блогосфера является важной средой изучения общественного мнения, она часто учитывается в академических и неакадемических работах, исследующих современные глобальные социальные тенденции. Блогосфера представляет собой новое информационное пространство, быстро реагирующее и достаточно независимое.

Примеры: [www.livejournal.ru,](http://www.livejournal.ru/) Блоги[@Mail.Ru](http://blogs.mail.ru/), [Liveinternet.ru,](http://www.liveinternet.ru/) Я.[ру](http://wow.ya.ru/), [Blogger.com,](http://blogspot.com/) [Блог](http://www.blog.ru/).ру, [Привет](http://blogs.privet.ru/).ру, [Diary.ru,](http://ru.wikipedia.org/wiki/Diary.ru) [Рамблер](http://planeta.rambler.ru/)-Планета, [Journals.ru](http://journals.ru/), [Presscom.org](http://presscom.org/), [Blog-buster.ru](http://blog-buster.ru/), [Webblog.ru](http://webblog.ru/), [Mylivepage.ru](http://mylivepage.ru/), [Lj.Rossia.Org](http://ru.wikipedia.org/wiki/Lj.Rossia.Org)

#### **2.8. Делишес (закладки)**

*Delicious* (англ. восхитительный, очаровательный) (делишес, закладки) - web-сервис для хранения, систематизации и публикации закладок на веб-страницы, с помощью тегов позволяющее своим пользователями обмениваться ссылками определенных категорий и тематик. Имеет очень мощный и удобный интерфейс на основе технологии AJAX.

С помощью сервиса закладок можно:

- хранить свои закладки в Интернет и иметь полный доступ к ним с любого компьютера в любой точке мира;
- делиться и обмениваться закладками с друзьями, знакомыми;
- находить новые интересные сайты, а также единомышленников, которые собрали свои коллекции закладок, возможно достаточно интересные;
- систематизировать закладки с помощью тэгов;
- с помощью тэгов найти самые популярные и востребованные сайты по выбранной теме среди всех закладок всех пользователей.

Зарегистрированный пользователь может добавить закладку на любую веб-страницу, указав URL, название закладки, её краткое описание и метки (тэги). Для организации закладок на сайте используется неиерархическая система меток. Одной закладке можно присвоить несколько тэгов. Выбирая определённый тэг или группу тэгов, можно просмотреть список закладок с этими тэгами. Помимо своих закладок с заданным тэгом, можно просматривать списки популярных закладок (чем крупнее шрифт в облаке тэгов, тем тэг популярнее) или же недавно добавленных другими пользователями. Таким образом можно отслеживать последние тренды Интернета.

По умолчанию все сохранённые пользователем закладки доступны для публичного просмотра, хотя пользователь может отметить закладки как приватные или доступные для определенного сообщества.

Примеры: <http://www.delicious.com/> (англоязычный), [http://www.bobrdobr.ru,](http://www.bobrdobr.ru/) [http://memori.ru](http://memori.ru/), [http://moemesto.ru/,](http://moemesto.ru/) [http://www.100zakladok.ru/,](http://www.100zakladok.ru/) [http://www.ruspace.ru](http://www.ruspace.ru/)

#### **2.9. Mash-up**

*Mash-up* (англ. Смешение) - это веб-приложение, объединяющее данные из нескольких источников в один интегрированный инструмент; например, объединение картографических данных Google Maps с данными о недвижимости с Craigslist в результате создает новый уникальный веб-сервис, изначально не предлагаемый ни одним из источников.

Содержимое, используемое в мэшапах, обычно получено от третьих лиц через открытый интерфейс или API (Application Programming Interface). Другими методами получения содержимого могут быть веб-фиды (например, RSS и Atom) или парсинг HTML-страниц. Можно использовать API сразу с нескольких сайтов - Amazon, eBay, Flickr, проектов Google, Microsoft, Yahoo, YouTube и т. п.

*Архитектура* веб-мэшапов всегда состоит из трёх частей:

- 1. *Провайдер содержимого* это источник данных. Данные доступны через API и различные веб-протоколы, такие как RSS, REST и веб-сервисы.
- 2. *Мэшап-сайт* это веб-приложение, предлагающее новый сервис, использующий не принадлежащие ему источники данных.
- 3. *Браузер клиента* собственно пользовательский интерфейс мэшапа. В вебприложениях, содержимое может быть «замэшаплено» клиентским браузером с использованием клиентского языка программирования, например JavaScript.

Существует три *типа мэшапов*: пользовательские мэшапы, мэшапы данных и бизнес-мэшапы.

Самый известный тип это пользовательский мэшап, лучшим примером которого будут служить большинство приложений Google Maps. Пользовательские мэшапы объединяют элементы данных из нескольких источников, скрывая это за простым унифицированным графическим интерфейсом.

Другой, часто встречающийся тип мэшапов, это мэшапы данных или «enterprise» мэшапы. Мэшап данных смешивает данные близкие по типу из разных источников (см. Yahoo! Pipes), например объединяя данные из нескольких RSS-фидов в один фид с графическим фронтэндом. «Enterprise»-мэшап (см. Donodo Technologies и JackBe) обычно интегрирует данные из внешних и внутренних источников. Такой мэшап может, например, создавать отчёт о занятой части рынка, объединяя внешний список всех проданных за прошедшую неделю домов с внутренними данными о том, какие дома были проданы отдельным агентством.

Бизнес-мэшап - это комбинация всего вышеупомянутого, фокусирующаяся на агрегации и представлении данных, также добавляя функционал для взаимодействия (редактирования, добавления данных), делая конечный результат подходящим для использования как бизнес-приложения.

Телеком-мэшап - это телекоммуникационный сервис, в котором его элементы собраны из нескольких источников. Например, некто может получать базовый сервис от компании A, тон обратного звонка от компании Б, сервис голосовой почты от компании В, и т. д.

По типу данных, с которыми работает мэшап, мэшапы могут быть разделены на четыре главные *категории*: карты, видео и фото, поиск и шопинг, новости. Рассмотрим примеры по категориям:

#### *Карты*

Google Maps, Яндекс Карты, Bing Maps. Типичными задачами таких сервисов являются: отображение фрагмента карты по заданным географическим координатам; поиск фрагмента по параметрам (адрес, название, расположение); поиск оптимального маршрута с учетом состояния дорог, пробок и т.д.

#### *Видео и фото*

Flickr - это хранилище данных изображений, позволяющее пользователям организовывать свою коллекцию изображений и обмениваться ими. Используя API Flickr, данные могут быть использованы для создания мэшапов.

*Поиск и шоппинг*

Travature - это портал о путешествиях, интегрирующий движок метапоиска авиаперелётов, гиды о путешествиях и обзоры отелей. Портал позволяет пользователю обмениваться фотографиями и обсуждать свой опыт с другими пользователями.

*Новости*

Digg. Мэшап различных новостных веб-сайтов, практически полностью контролируемый пользователями ресурса. Примером новостного мэшапа может служить Google Reader, который собирает информацию из указанных ему RSS и Atom рассылок. Такой подход позволяет пользователю самому выбрать ту информацию, которую он хочет получать.

#### *Обзор существующих решений*

На данный момент известно несколько мэшап-платформ (редакторов мэшапов), помогающих пользователю создавать мэшапы. Примеры в алфавитном порядке:

- Apatar
- Google Apps
- IBM Lotus Mashups
- Intel Mash Maker
- Microsoft Popfly (Springfield)
- RSSBus
- Yahoo! Pipes

В чем достоинства мешапа по сравнению со стандартными веб-сайтами:

1.Относительно низкая стоимость.

- 2.Уникальный и оригинальный контент сайта.
- 3.Быстрая скорость создания.

#### **2.10. Flikr**

*Flikr* - сервис хранения изображений, предоставляющий пользователям широкие возможности обработки, хранения, сортировки и публикации изображений с помощью активного использования технологий AJAX и концепции "тегов".

В отличие от традиционных сайтов для размещения фотографий, Flikr стал первой системой, позволяющей группировать и искать снимки по тэгам. Самые популярные тэги выводятся в виде "облака" - большого списка тэгов, причем самые популярные тэги выводятся крупным шрифтом, а менее распространенные - шрифтом поменьше.

По умолчанию все загруженные фотографии показываются на странице пользователя в хронологическом порядке. Этот режим называется "фотопотоком" (photostream). Помимо сортировки с использованием тэгов, фотографии можно объединять в подборки (sets). В отличие от традиционных "альбомов" - одну фотографию можно поместить в неограниченное число подборок, не загружая снимок заново в каждую из них. В сочетании с тэгами, это делает сортировку фотографий более гибкой, а их поиск - более простым и удобным.

Flickr поддерживает ограничение доступа к снимкам. Каждый из снимков можно сделать общедоступным, доступным только его автору, конкретным пользователям или их группам.

#### **2.11. YouTube**

*YouTube* **-** web-сервис для хранения, просмотра и обсуждения видеозаписей. На сайте представлены как профессионально снятые фильмы и клипы, так и любительские видеозаписи, включая видеоблоги.

Видеоматериалы YouTube распространяет следующим образом:

- На сайте YouTube.com: пользователи могут загружать видео в нескольких распространенных форматах, в том числе .mpeg и .avi. YouTube автоматически конвертирует их во Flash Video (.mp4) с использованием несвободного (патентованного) кодека H.264, и делает их доступными для просмотра в онлайн.
- За пределами YouTube.com: каждое видео сопровождается готовой HTMLразметкой для вставки видео на другие веб-страницы. Простая техника скопируй-ивставь сделала распространение видео с YouTube чрезвычайно популярным среди пользователей, а также некоторых медиаресурсов, ведь ссылка на видео может быть внедрена в HTML-код любой веб-страницы. Этой возможностью пользуются некоторые автоматические и полуавтоматические сервисы, например, Video Ronk представляет на одной странице 5 самых популярных видео с YouTube.
- Скачивание видео: помимо специальных сайтов, преобразовывающих ссылку на страницу с видео в ссылки на файлы, это позволяют делать ряд сторонних приложений (напр., SaveTube) и расширений для браузера (например, UnPlug). Некоторые менеджеры загрузок также могут сохранять видео с этого портала (например, Download Master). Есть также ряд специальных сайтов, которые могут загружать видео с YouTube. C января 2009 года Youtube предоставляет возможность скачивать некоторые видеоролики напрямую с сайта.

Возможно сохранение без помощи сторонних приложений. Сохраненное видео размещается в кэше браузера (если ролик имеет большой размер, в кэше может оказаться только его часть, которая просматривалась последней, как правило этого не происходит с роликами длительностью менее 15 минут).

- в Mozilla Forefox видео временно сохраняется в каталоге профиля. Кэш доступен по адресу about:cache.
- в IE видео временно сохраняется в папке Temporary Internet Files в профиле пользователя (например «%USERPROFILE%\Local Settings\Temporary Internet Files\»).
- в Opera видео временно сохраняется в кэше профиля в каталоге cache4.

Ролик будет иметь характерное имя (разное для разных браузеров). Найти этот файл проще всего, выполнив поиск в папке кэша со следующими параметрами: Размер - больше 100 Кб, время изменения - за последний час. Найденный файл можно сохранить (перетащить) в нужное место. Если файл не имеет расширения, нужно приписать в конце расширение .flv и видео можно будет просматривать при помощи любого проигрывателя, поддерживающего FLV, например VLC.

Согласно статистике на май 2011, в минуту на Youtube загружается 48 часов видео (24 часа в марте 2010 и 35 часов в ноябре 2010), а в день - 69 120 часов.

Пользователи могут оставлять свои комментарии, оценивать чужие комментарии, добавлять аннотации и титры к видео, а также выставлять рейтинг просмотренным видео, если такую возможность им предоставил автор. Человек, загрузивший видео, также может запретить «встраивание» (embedding) своего видео на другие сайты, блоги и форумы.

#### *Сервисы-аналоги*

С появлением понятий «видеошаринг», «видеоблоггинг» (начиная, приблизительно, с 2003) возникло довольно много проектов - как позже, так и раньше, чем YouTube. Некоторые проекты буквально копировали интерфейс YouTube (Revver, Clipshack; в России - RuTube). Почти все существующие сайты данной направленности используют одну и ту же структуру услуг распространения видео, отличаясь только бизнес-моделями (использование рекламы, платность или бесплатность сервиса), некоторыми техническими деталями и позиционированием.

Примеры: [http://youtube.com,](http://youtube.com/) русские версии - [http://rutube.ru](http://rutube.ru/), [http://video.mail.ru/,](http://video.mail.ru/) <http://vision.rambler.ru/> .

#### **2.12. Podcasting**

*Podcasting* (англ.- повсеместное, широкоформатное вещание), *аудиоблог* - сервис по созданию и распространению звуковых или видеопередач (то есть подкастов) в сети Интернет, обычно в формате MP3, AAC или Ogg/Vorbis для звуковых и [Flash Video](http://ru.wikipedia.org/wiki/Flash_Video) и других для видео передач. Как правило, подкасты имеют определенную тематику и периодичность издания. Для удобного прослушивания подкастов создано множество программных продуктов, таких как ZuneSoftware, iTunes, gPodder, AmaroK или [Banshee,](http://ru.wikipedia.org/wiki/Banshee_(%D0%BC%D0%B5%D0%B4%D0%B8%D0%B0%D0%BF%D0%BB%D0%B5%D0%B5%D1%80)) следящих за обновлением подкаст-лент и их автоматической загрузкой.

Технологически подкастинг базируется на формате RSS (или Atom) со специфическим элементом *enclosure* («вложение»), описывающим подключаемый медиаобъект (картинку, видеоролик, файл звукозаписи и пр.).

#### **2.12. Google Docs**

*Google Docs* - бесплатный онлайн-офис, включающий в себя текстовый, табличный процессор и сервис для создания презентаций, а также интернет-сервис облачного хранения файлов с функциями файлообмена. Реализован с помощью технологии AJAX.

Это веб-ориентированное программное обеспечение, то есть программа, работающая в рамках веб-браузера без инсталляции на компьютер пользователя. Документы и таблицы, создаваемые пользователем, сохраняются на специальном сервере Google, или могут быть экспортированы в файл. Это одно из ключевых преимуществ, так как доступ к введённым данным может осуществляться с любого компьютера, подключенного к интернету (при этом доступ защищён паролем).

URL: [docs.google.com](http://docs.google.com/)

#### **2.13. Google Apps**

*Google Apps* - веб-сервис с функциональностью традиционных офисных пакетов, поддерживающий несколько приложений **-** Gmail, Google Calendar, Google Talk, Google Docs и Google Sites.

Этот веб-сервис предлагает базовый, профессиональный пакеты и пакет для учебных заведений. «Google Apps для учебных заведений» предоставляет студентам вузов современные технологии, необходимые для общения и совместной работы. Они не требуют затрат и обслуживания аппаратного или программного обеспечения, кроме того, они бесплатны и не содержат рекламы.

Подробнее:<http://www.google.com/a/help/intl/ru/edu/university.html>

#### **2.14. Дополнительные примеры сайтов Web 2.0**

- [Gmail](http://gmail.com/) и [Google Calendar](http://google.com/calendar/) достойная альтернатива почтовому клиенту и органайзеру, имеющая самый удобный интерфейс (AJAX) и богатые возможности (теги, RSS и прочие).
- [Google Maps](http://maps.google.com/) карта мира со съемками местности из космоса. Активно используется технология AJAX.
- [Yahoo! Maps](http://maps.yahoo.com/) более продвинутый аналог Google Maps выполненный по технологии Flash с использованием FLEX. Предоставляет также информацию о движении и пробках на дорогах, о погоде и осадках на определенных участках местности и прочую интерактивную информацию.
- [Новости](http://news2.ru/) 2.0 русскоязычный открытый новостной портал использующий технологии AJAX, RSS и концепцию "тегов".
- [Netvibes](http://www.netvibes.com/)  самая удобная стартовая страница: содержит агрегатор для чтения RSSканалов и огромный список этих самых каналов (прогнозы погоды, уведомления о новой почте, новости, блоги и т.д.). Полностью построена на использовании новейших технологий и имеет лишь одно отличие от качественного оффлайнового приложения — располагается в окне браузера.

# **3. ИСПОЛЬЗОВАНИЕ СЕРВИСОВ WEB 2.0 В ОБРАЗОВАНИИ**

#### **3.1. Общая характеристика использования сервисов Web 2.0 в образовании**

В современном мире меняются требования к преподавателю, учебной программе, используемым технологиям. Образование становится более динамичным, сетевым и электронным. Современный студент живет в мире Интернета, социальных сетей, блогов, цифрового аудио и видео - контента. Это позволяет ему, с одной стороны, иметь неограниченный доступ к лучшим мировым учебным ресурсам, а с другой - поддерживать коммуникацию с преподавателем в любое время, в любом месте. Задача современного преподавателя - не столько предоставить студенту знания в соответствии с утвержденным учебным планом, но и снабдить его навыками работы с информацией, умением эффективно взаимодействовать с коллегами, в том числе через Интернет, а также постоянно развиваться и учиться самостоятельно. Современные технологии позволят преподавателю быстрее и удобнее работать с информацией, планировать свою работу, поддерживать коммуникацию со студентами и коллегами, расширят возможности учебной и научной деятельности.

Комбинируя возможности Web 2.0, студенты могут фактически создавать свои персональные центры обучения. Блог или Wiki станет корневым узлом такого центра, а дополнительные ссылки, подписка на подкасты и сервисы закладок общего пользования со ссылками на важные ресурсы сформируют все необходимое информационное наполнение, причем это будет делаться с точки зрения интересов самого студента. Также с помощью этих инструментов у студентов появляется возможность формировать персональные портфолио достижений в учебе и исследованиях, представляя их в электронном виде для обсуждения и комментариев сообществу своих сокурсников и преподавателей.

Инструменты Web 2.0 открывают новые возможности не только для получения, но и для создания учебного контента, в том числе самими студентами, и во многом перемещают фокус контроля за образовательной траекторией от преподавателя и администрации на студента. При том, что для большинства современных студентов работа с сервисамиWeb2.0 - естественное продолжение использования средств Web 2.0 для общения и развлечений, сознательное включение в такую учебную среду потребует от них определенных усилий по самоорганизации. То же самое касается и преподавателей, которые, кроме того, должны будут адаптироваться к ситуации, когда инициатива в организации учебного процесса переходит частично в руки студентов.

Реализация возможностей Web 2.0 в корпоративных и академических учебных процессах может оказаться значительно дешевле внедрения любых других образовательных инструментов, поскольку уже существует немало соответствующих решений с открытым кодом, которые организация может устанавливать у себя или использовать на условиях хостинга, а также существует множество бесплатных webсервисов.

### *Примеры:*

Простым и потому популярным, в том числе в образовательной среде, свободным сервисом создания блогов является Google Blogger. Также широко известен программный инструментарий с открытым кодом Wordpress, который будет работать на любом сервере с установленными PHP и MySQL, допуская настройки, расширяющие возможности его использования на другие, помимо блоги, задачи. Готовыми коммерческими решениями для организации блогов на платформах Windows и Linux являются системы Manila компании UserLand Software и Movable Type компании Six Apart.

Возможность бесплатного хостинга вики предоставляют Wikispaces и pbwiki.com, причем последний ресурс имеет специальные опции создания вики для образовательных нужд. Компания Socialtext распространяет коммерческое ПО и услуги хостинга для организации вики-ресурсов. Есть также несколько вариантов решений для вики с открытым кодом, среди них наиболее известное - MediaWiki, поскольку на этой платформой построена Википедия. Еще одна система с открытым кодом - TWiki.

Бесплатный хостинг подкастинга для учебных целей предоставляет сервис Apple iTunes U.

Посмотрим, как может выглядеть пример работы группы студентов над совместным проектом с использованием инструментов Web 2.0:

- Поиск полезных вэб-страниц, добавление тегов, комментариев с использованием таких инструментов общих закладок, как del.icio.us или Memori.ru. Используя эти средства, группа получает страницы, доступные для полнотекстового поиска, которые могут быть открыты с любого компьютера, любой из команды имеет доступ к тем же самым ссылкам.
- Создание публичных блогов (используя средство типа Blogger), которые отражали бы мысли участников группы. Блог также подталкивает к обратной связи и вопросам к каждому из участников группы.
- Записать или скопировать заметки в wiki, которые будут разделяемым ресурсом, который может редактировать каждый из группы.
- Использовать RSS-ридер (например Bloglines) для отслеживания изменений в wiki, общих закладках и блоге.

В данном примере группа использует инструменты Web 2.0 для того, чтобы обеспечить поддержку действий группы по совместному обучению, исследованиям и текущим задачам. Эти инструменты упрощают многие задачи и увеличивают эффективность. Например, без этих инструментов, пришлось бы пересылать информацию по почте, что сделало бы затруднительным отслеживание процессов и обмен информации внутри группы. Очень важно также то, что эти инструменты предоставляют также персональные возможности для обучения. Запись в публичный блог подталкивает ваши мысли по проблеме, которая стоит перед вами. Рассказав о ней большому сообществу, вы можете получить совет, который поможет вам переосмыслить задачу и решить ее.

Дидактические свойства сервисов Web 2.0 позволяют преподавателю найти им множество применений в учебном процессе.

В приложении 1 приведен *Топ-50 инструментов, используемых в образовании*, по данным C4LPT - the Centre for Learning & Performance Technologies (UK) [17]. Как видно, подавляющее большинство инструментов являются сервисами Web 2.0 (за исключением популярных программ создания обучающих видео с помощью захвата экранных изображений).

В приложении 2 приведен Топ образовательных инструментов *по категориям* [21](блоги, вики, закладки и т.д.), также по данным C4LPT.

В России рейтинг используемых Web 2.0 образовательных инструментов [2] выглядит несколько иначе. Приведем сводную таблицу для наиболее используемых в России сервисов.

Табл 3.1.

Ранжирование Web 2.0 сервисов по частоте применения в учебном процессе

![](_page_22_Picture_651.jpeg)

В настоящее время наибольший интерес для использования в учебном процессе представляют следующие сервисы: вики, блоги, закладки, YouTube [10].

#### **3.2. Подходы к использованию сервисов Web 2.0 в образовании**

Рассмотрим подходы к использованию сервисов Web 2.0 в учебном процессе для каждого из web-сервисов.

#### **3.2.1. Блоги**

Для блога можно рекомендовать следующие возможные направления в учебном процессе:

- 1. источник учебной информации предварительно опубликованной преподавателем;
- 2. организация дискуссий (семинаров) по темам учебной программы;
- 3. организация дистанционного обучения в данном случае блог выступает в роли своеобразного упрощенного варианта LMS (Learning Management System) для обучения конкретной учебной группы;

4. контроль на базе публикаций и обсуждений контрольных работ и заданий студентов, которые они выставляют в собственных блогах или в совместном блоге по изучаемой дисциплине.

Блоги как средство общения студентов по поводу расписания, тем контрольных работ и домашних заданий, поддержки различных студенческих инициатив можно найти на многих вузовских сайтах.

Более глубокие учебные цели преследуют блоги, которые преподаватели ведут для дополнительного обсуждения тем курса, стимулирующего студентов на самостоятельный анализ полученной информации. В таких блогах преподаватели могут формулировать вопросы и задания для студентов, а также давать ссылки на дополнительные материалы и ресурсы по теме.

Для самих студентов блог на тему своей научной работы может стать способом привлечения сокурсников и преподавателей к комментированию, критике и коррекции по ходу ее подготовки. В любом случае блог может стать хорошим дополнением к основному курсу как способ привлечения студентов и преподавателей к обсуждению сложных вопросов, включению в материал внешних источников информации и просто как средство организации процесса изучения курса.

#### **3.2.2. Вики**

Вики — хороший инструмент для совместной работы над учебными проектами или группового обсуждения вопросов курса с возможностью давать ссылки на дополнительные материалы. В западных университетах есть примеры объединения с помощью вики в учебных и научных целях студентов из разных городов и стран.

Приведем два сценария проведения занятия на базе вики.

#### *Вариант I. Разработка коллективного глоссария*

Разработка глоссария является составной частью любого учебно-методического комплекса. Трудности его составления заключаются в том, что часто одно и то же понятие имеет несколько толкований в зависимости от научной школы. Проблема состоит в выборе понятия из множества определений для использования в глоссарии учебной дисциплины. Преподаватель может вывесить предпочтительное, по его мнению, определение термина и несколько определений, принадлежащим другим школам.

Студенты после регистрации в системе «Вики», изучают, редактируют и предлагают свое видение терминов, опубликованных в Вики. Рабочие места могут располагаться не только в учебной аудитории.

Поскольку вся история публичного редактирования сохраняется, то можно анализировать весь ход занятия. В результате проведения занятия, которое может проводиться как в свободном режиме времени (off-line), так и в реальном времени (online), на сервере сохраняется результат работы группы, который доступен всем участникам. Критерием качества занятия является активность участников и содержание сообщений. Одновременно студенты развивают аналитическое мышление и осваивают новые возможности Интернета.

#### *Вариант II. Создание коллективного учебного материала*

Преподаватель вывешивает фрагмент теоретической части курса, например из учебного пособия, и студенты редактируют его. Фактически получается коллективная модернизация текста пособия. Критерием оценки эффективности занятия является активность студентов группы и содержание комментариев. В результате получаем более глубокое изучение теории студентами.

Хороший эффект, очень полезный как для преподавателя, так и для студента, дает задание на конспектирование учебного материала, последующую его публикацию и обсуждение в Вики.

#### **3.2.3. Делишес (закладки)**

Возможности данного сервиса состоят в том, что на нем можно сохранять и классифицировать заранее подобранные закладки адресов сайтов по определенным учебным темам. С помощью Делишеса обеспечивается доступ к этим ссылкам и взаимообмен списков для членов учебной группы.

Cервис социальных закладок ориентирован на коллективную работу с информацией и предлагает средства для её поиска, рейтингования и хранения. Фактически, это площадка, на которой идёт сбор информации об интернет-пространстве в виде ссылок, причем пользователь не только потребляет эту информацию, но и сам предоставляет её другим пользователям. Кроме того, это инструмент самоидентификации, поскольку, собирая ссылки на те или иные ресурсы, пользователь выявляет сферы собственных интересов. В процессе пользования сервисом каждый пользователь формирует уникальное облако тегов, т.е. ключевых слов, которыми он обозначал те или иные ссылки в сети. Эти теги отражают реальные интересы пользователя, по их числу можно судить о степени заинтересованности пользователя в той или иной теме. Иногда представления пользователя о своих интересах могут не совпадать с реальностью и интересами других коллег. Наглядное представление подобной информации может служить дополнительным учебным стимулом и позволяет осуществлять направленную учебную деятельность, призванную привести желаемое в соответствие с действительным. В свою очередь, преподаватель может собрать коллекцию ссылок по любой интересующей его тематике, а сопровождающие теги помогут быстро найти все ссылки одного типа.

Сервисом может воспользоваться преподаватель любой дисциплины, если в ходе занятий он собирается использовать материалы, выложенные в Интернете. Таким образом, будет обеспечен одинаковый набор ссылок для всех слушателей по различным темам курса (веб-библиография), для преподавателя - быстрая навигация по предварительно составленному набору ссылок при подготовке к занятиям и др.

При групповой работе сервис позволяет совместно работать над информацией (просматривать, оценивать, дополнять) в учебных группах студентов. Преподавателю для контроля учебного процесса можно руководствоваться принципом: «Покажи мне свои теги и я скажу, правильно ли ты выполняешь задание».

Зная дидактические свойства вики и делишес, каждый преподаватель может разработать свои успешные варианты их применения на занятиях.

## **3.2.4. Ютьюб (YouTube)**

*Ютьюб (YouTube)* **-** сервис, предоставляющий услуги хостинга различных видеоматериалов. Пользователи могут добавлять, просматривать и комментировать те или иные видеозаписи. Благодаря простоте и удобству использования, YouTube стал одним из самых популярных мест для размещения видеофайлов. На сайте могут быть представлены как профессионально снятые фильмы и клипы, так и любительские видеозаписи для различных целей и тематике.

 Приведем примеры, позволяющие наглядно представить себе функциональность ютьюба, а заодно уяснить методики использования Web 2.0. Это сделано на учебных видеоподкстах (учебных видеофильмах), где создателями в доступной форме обсуждаются:

1.Принцип работы социальных сетей

http://ru.youtube.com/watch?v=mXIwQr9GG8Y&feature=related.

2. Применение Вики в планировании [http://ru.youtube.com/watch?v=cKbcYOM\\_4DA](http://ru.youtube.com/watch?v=cKbcYOM_4DA) 

3. Применение RSS<http://ru.youtube.com/watch?v=nkKHJVttt20&feature=related> .

Изучая содержание учебных материалов на указанных ссылках можно одновременно познакомиться с инновационными видами электронных занятий, так называемыми подкастами (podcast), которые представляют собой запись аудио/видео/ аудио+видео фрагментов учебных занятий.

В учебном процессе ютьюб может эффективно выступать в качестве источника учебных материалов.

## **3.2.5. Подкасты**

Подкасты могут использоваться преподавателями для распространения среди студентов аудио- и видеозаписей курсов или комментариев по учебной программе.

Часто практикуется и создание подкастов самими студентами, что позволяет им не только формировать аудиторию для обсуждения учебных задач, но и развивать свои навыки подкастинга.

В Стэндфордском университете, к примеру, в партнерстве с компанией Apple создан специальный ресурс Stanford iTunes University, предоставляющий разнообразный учебный контент, на который студенты подписываются с помощью программы Apple iTunes.

### **3.2.6. Возможные сферы применения сервисов Web 2.0. в образовании**

В таблице 3.2 приведены возможные сферы применения в учебном процессе наиболее популярных сервисов Web 2.0.

![](_page_25_Picture_555.jpeg)

Табл 3.2. Возможное применение Web2.0 -сервисов в учебном процессе

![](_page_26_Picture_656.jpeg)

Андреев А.А., д.пед.н, к.т.н, профессор , зав. кафедрой педагогики Московской финансово-промышленной академии *(*МФПА) предлагает следующие формы использования веб-технологий в учебном процессе - игра «Преподаватель Интернетобучения», электронное учебное портфолио [12]:

#### • *Игровые образовательные технологии*

Поскольку самая лучшая форма усвоения – это научить другого, достаточно эффективна идея обучения посредством ролевой игры. Например, игры «Преподаватель Интернет-обучения».

Каждый студент должен научиться разрабатывать сетевой учебно-методический и информационный комплекс (СУМИК) и научить других с его помощью. В группе каждый студент разрабатывает как учебное задание СУМИК (это, своего рода электронный учебник) и планирует сетевой учебный процесс, где он будет использоваться, и начинает учить других студентов. Затем другой студент, разработавший свой СУМИК начинает учить других и т.д. по кругу, пока каждый не переучит всех других, поучившись, в свою очередь, у всех других студентов. Преподаватель координирует весь этот процесс.

Обобщение опыта по составу учебно-методических комплексов показывает, что рациональная структура сетевого учебно-методического и информационного комплекса (СУМИК) включает в себя следующие элементы :

- 1. Учебную программу;
- 2. Учебное пособие;
- 3. Руководство по самостоятельному изучению;
- 4. Хрестоматию;
- 5. Контрольный блок (тесты, семинары, практические задания, проекты…)
- 6. Глоссарий
- 7. Список сокращений и аббревиатур.

Каждый студент готовит СУМИК на произвольную тему, содержание которой он знает и ему интересно научить этому других. Это может не только профессиональные знания, но и хобби. Обсуждение таких комплексов в процессе тренировочного обучения активизирует аудиторию, а разработка комплекса способствует развитию креативного мышления.

#### • *Электронное учебное портфолио*

Электронное учебное портфолио представляет собой подборку документов, целью которой является демонстрация образовательных достижений учащегося.

Философия этой формы оценки состоит в смещении акцента с того, что студент не знает и не умеет, к тому, что он знает и умеет по данной теме, данному предмету лучше всего

Основной смысл учебного портфолио -

- o показать все, на что студент способен, продемонстрировать его наиболее сильные стороны, максимально раскрыть творческий потенциал;
- o в интеграции качественной оценки;
- o в переносе педагогического ударения с оценки обучения на самооценку.

Отличительные черты электронного портфолио:

- 1. Является современной эффективной альтернативной формой оценивания;
- 2. Поддерживает и стимулирует учебную мотивацию;
- 3. Поощряет активность и самостоятельность студентов и расширяет возможности обучения и самообучения;
- 4. Развивает навыки рефлексивной и оценочной (самооценочной) деятельности учащихся;
- 5. Формирует умение учиться, т.е. ставить цели, планировать и организовывать собственную учебную деятельность;
- 6. Содействует индивидуализации (персонализации) образования студентов;
- 7. Закладывает дополнительные предпосылки и возможности для успешной социализации;
- 8. Прививает навыки анализа деятельности, самоорганизации, самоконтроля, самооценки, а также позитивному отношению к сторонней критике своей деятельности;
- 9. Закладывает самосознание и самоощущение своих результатов и понимание их динамики.

### **3.2.7. Web-сервисы и интернет-ресурсы, рекомендуемые преподавателям для использования в образовательном процессе**

Для преподавателя образовательный процесс состоит из 3-х этапов:

- 1. Подготовка к занятиям
	- планирование учебных занятий
	- поиск и работа с источниками учебных материалов
	- подготовка учебных материалов
	- хранение и распространение учебных материалов
- 2. Проведение занятий
	- проведение аудиторных занятий
	- сопровождение внеаудиторной работы студентов
	- организация совместной работы студентов
- 3. Контроль (оценка) знаний обучающихся.
	- подготовка и проведение контрольных мероприятий
	- тестирование знаний студентов
	- прием и проверка работ студентов

Обобщенно бесплатные web-инструменты, которые может использовать преподаватель на каждом этапе учебного процесса, приведены в таблице 3.3 . [20]

![](_page_28_Picture_330.jpeg)

![](_page_28_Picture_331.jpeg)

![](_page_29_Picture_599.jpeg)

В настоящее время существует более 100 зарубежных и более 50 отечественных сервисов (инструментов) Web 2.0 в образовании [18, 19], которые развиваются количественно и качественно.

## **3.2.8. Примеры российских образовательных Web 2.0 проектов**

- **ru.wikipedia.org** свободная энциклопедия
- **elementy.ru** популярный сайт о фундаментальной науке

*- эти ресурсы стали победителями "Премии Рунета-2010″ в номинации "Наука и образование"*

- **elearningpro.ru** ресурс Ассоциации e-Learning специалистов. e-Learning PRO объединяет профессионалов, которые работают в области дистанционного обучения и хотят развивать это направление в России
- **moitezis.ru** Социальное научное сообщество «Мой тезис» будет интересно студентам, аспирантам, учёным и просто всем тем, кто интересуется наукой, желает поделиться своими результатами умственного труда, обсудить чужие наработки и идеи, узнать последние новости с научных фронтов. Проект представляет собой информационное пространство, размещать публикации в котором можно как в персональном блоге, так и в тематических группах, которые могут быть организованы как пользователями, так и ВУЗами, издательствами, научными журналами и фондами. Оценивать на сайте можно как публикации, так и комментарии, оценки формируют рейтинг пользователей. В разделе «Аспирантура» собраны полезные для аспирантов сведения: каталог паспортов специальностей, научных фондов, диссертационных советов, авторефераты диссертаций пользователей (при желании можно разместить свой), список научных журналов ВАК Минобрнауки России, информация о грантах. Для удобства навигации на некоторых страницах предусмотрены фильтры по отраслям науки, а для отслеживания проводимых конференций пригодится раздел «События» с интерактивным календарём. В него можно занести сведения о мероприятиях в вашем городе.
- **megacampus.ru**  интернет портал megacampus.com был создан для того, чтобы избавить учеников от скучных учебников, отвлечь от нудных лекций, попытаться посмотреть на обучение молодежным взглядом. Сайт megacampus.com предлагает нам новую формулу образования, интерактивное обучение, обучение в игре, интересное всем участникам образовательного процесса. Здесь собрано все, от различных тестирований до многочисленных курсов и программ, помимо этого доступны языковые версии, что способствует обучению иностранных языков. Стоит отметить, что Вы можете быть как студентом и учеником, так и автором и проводить обучение. Чтобы стать участником образовательного сообщества на сайте megacampus.com, нужно только зарегистрироваться и выбрать подходящую роль, которую в свою очередь можно будет сменить в любой момент в личном кабинете. Дальше, все в ваших руках, помимо различных способов обучения здесь есть блоги, разработана социальная сеть, с помощью которой можно легко общаться с людьми, заводить новые знакомства. Таким образом, megacampus.com является не только новым направлением, но и универсальным ресурсом, который способен привлечь внимание и принести знания.
- **onwebinar.ru**  образовательная социальная сеть, а также сервис веб-семинаров onwebinar.ru, имеет своей целью сделать вебинары бесплатными и не ограниченными в количестве слушателей, чтобы это был по-настоящему массовый и доступный сервис. Сервис использует новые технологии и организует совместную работу, веб-семинары и on-line конференции. Пользователи имеют возможности с минимальными затратами самим построить свои видеосети. С помощью этого сервиса любой пользователь, имеющий свой корпоративный сайт, блог, личную страничку в социальной сети, сможет создать вебинар или провести видеовстречу. Кроме того, сервис является массовым коммуникативным и с его помощью сокращается дистанция между интернет - пользователями, а связь между ними будет качественная и живая. Не компьютер с компьютером, а человек с человеком. Количество таких людей в личной сети может достигать нескольких сотен. Сервис может найти применение в бизнесе, образовании, медиа, дизайне и рекламе, социальных сетях, государственном секторе. С помощью данного сервиса можно перенести часть коммуникаций из off-line в on-line, сэкономив эти ресурсы. С помощью видеосвязи создается иллюзия живого общения, где можно решать рабочие вопросы, проводить переговоры и лекций, общаться с целевой аудиторией.
- **univertv.ru** открытый образовательный портал с видеозаписями лекций ведущих российских и зарубежных вузов. На сайте собраны видеоматериалы по психологии, истории, философии, биологии, физике, экономике и другим наукам. Большинство видеороликов снабжены сопроводительными материалами слайдами, стенограммами, подробными описаниями. Часть иностранных лекций переведена на русский язык. Все материалы сайта доступны для бесплатного онлайн-просмотра. Можно посмотреть образовательные фильмы на различные темы, побывать на лекциях, научных конференциях и конгрессах, а также увидеть лучшие образцы преподавания сложных школьных тем. Портал существует, чтобы сохранять традиции и высокое качество российского образования, сделать доступными новые формы обучения, помогать в получении образования русскоязычным гражданам за рубежом и укреплять культурные связи.
- **theoryandpractice.ru** T&P теории и практики пользователи сайта могут не только получать новые знания, но и делиться уже имеющимися в другими. Обмен знаниями происходит как в традиционных формах, например, в виде лекций, семинаров и практических занятий, так и в форме свободного общения. Этот ресурс накапливает информацию о запланированных лекциях, семинарах, занятиях

или любых других предполагаемых событиях, и все зарегистрированные пользователи сайта могут ознакомиться с графиком проведения таких мероприятий, посетить их, а также разместить отчет о собственных впечатлениях. Если кто-то не смог посетить заинтересовавшее его мероприятие, то он всегда сможет найти на сайте отчет о произошедшем; а возможно и посмотреть видеоматериал или скачать лекцию на данную тему. Архитектура, наука, искусство, дизайн, новые технологии – на любую тему вы сможете найти интересный видео сюжет, текстовый материал, интересные лекции и отчеты о последних событиях в соответствующей сфере. Для всех интересующихся последними достижениями науки и искусства создатели сайта подобрали самую интересную, актуальную и познавательную информацию. Посещение лекций, семинаров, просмотр видео, обмен мнениями и комментариями — возможности сайта theoryandpractice.ru помогут пользователям не только получать новые знания, но также и делиться ими друг с другом.

- **rusedu.net** Интернет портал rusedu.net поможет найти огромное количество полезных блогов, форумов и сайтов, которые создали педагоги для того, чтобы делиться полезной информацией и на протяжении всей жизни повышать уровень своего интеллекта
- **letopisi.ru** общенациональный образовательный проект c международным участием. Сайт построен на социальном сервисе Web 2.0 Wiki
- **academlive.com**  система дистанционного обучения. Сайт academlive.com включает в себя информационную платформу, полную организацию учебного процесса, поисковую систему, учет посещаемости, проведение различных экзаменационных тестов и многое другое. Немаловажным фактом является и то, что на сайте пользователи могут проверить ее эффективность в Демо версии. Стоимость системы – 500 000 р.
- langled.com является на данный момент одним из лучших способов изучения языка в интернете. Здесь есть все, что нужно для хорошего восприятия и в дальнейшем закрепления материала, вдобавок вы сможете применить свои знания на практике и посмотреть на каком уровне находитесь. Помимо этого с помощью сайта langled.com вы ускорите процесс изучения иностранного языка в несколько раз. Здесь вы сможете выбрать интересующий вас язык, смотреть на нем фильмы, слушать аудио книги и радио, найти партнеров для языкового обмена и общаться с ним в видеочате. Существует множество Web 2.0 сайтов для изучения английского и др. иностранных языков: **iloveenglish.ru, fastlang.ru, r-words.com, wordsteps.com, Lingualeo.ru, kimir.org, linguamania.ru, i-language.ru** и др.
- **openclass.ru** Посетить в виртуальном пространстве качественные платные (но недорогие) курсы в области дизайна, рекламы, и полиграфии можно на Open Class online-версии школы Graphic-Art при международном агентстве UNION CRAFT Llc. Причём уроки идут от первого лица - профессионалов, на практике изучивших все тонкости и премудрости описанных искусств. Благодаря сайту можно принять участие в следующих видах мероприятий-вебинаров: конференциях (участники общаются с помощью веб-камер, микрофонов, в чате и посредством приватной переписки), презентациях (лектор демонстрирует слайды, участники имеют возможность в устной форме задать вопрос), трансляциях (слайды, документы, чат, приват) и обучающих курсах (объединяет весь вышеперечисленный функционал). Пройдя регистрацию можно записаться на периодически проводимые бесплатные вебинары. Кроме того открывается доступ к специализированным разделам

проекта, в которых также бесплатно будут доступны аудиоподкасты на актуальные темы, полезные видеоматериалы (записи прошедших вебинаров, лекции, уроки, интервью) и презентации.

- **fxyz.ru** Интерактивный справочник формул содержит в концентрированной форме основные формулы и сведения по математике, геометрии, физике. Интерактивность позволяет производить вычисления формул онлайн. Данный справочник обеспечивает специалисту простой доступ ко всему арсеналу формул и вычислений современной науки, позволяя не перегружать свою память избытком данных. Его цель - дать короткий и точный ответ и произвести вычисления. Интерактивный справочник формул поможет в вопросах изучения теории, а также позволит значительно сэкономить время, при поиске формул, данных и на процессе вычисления значений по этим формулам. В справочнике имеются формулы по геометрии, математике, физике.
- **rutube.ru** аналог сервиса YouTube
- **teachvideo.ru** видеоуроки в основном в области ИТ, также аналог сервиса YouTube

#### **4. ВИРТУАЛЬНАЯ ОБРАЗОВАТЕЛЬНАЯ СРЕДА MOODLE**

Moodle - это система управления курсами (CMS), также известная как система управления обучением (LMS) или виртуальная обучающая среда (VLE) [24].

Если большинство иструментов Web 2.0, используемых в образовательном процессе, не создавались специально для образования, то Moodle разработана именно как инструментальная среда для создания онлайн-курсов преподавателями и разработки образовательных веб-сайтов. Поэтому из инструментов Web 2.0, применяемых в обучении, более подробно рассмотрим Moodle.

**Moodle** (англ. Modular Object-Oriented Dynamic Learning Environment) - модульная объектно-ориентированная динамическая учебная среда — свободная система управления обучением (LMS), распространяющаяся как ПО с открытыми исходными кодами по лицензии GNU GPL.

Этот программный продукт используется более чем на 50 тысячах сайтов на 70 языках в 200 странах мира университетами, школами, компаниями и независимыми преподавателями. В РФ зарегистрировано более 600 инсталляций. Количество пользователей Moodle в некоторых инсталляциях достигает 500 тысяч человек. По своим возможностям этот бесплатно распространяемый программный комплекс выдерживает сравнение с известными коммерческими системами управления учебным процессом, в то же время выгодно отличается от них тем, что распространяется в открытых исходных кодах - это дает возможность адаптировать ее под особенности каждого образовательного проекта, дополнить новыми сервисами.

Автором и идеологом системы является Martin Dougiamas из Австралии. Проект является открытым и в нем участвует и множество других разработчиков, наиболее активные разработчики ядра Moodle являются сотрудниками Moodle Pty LTD.

Moodle написана на PHP с использованием SQL-базы данных (MySQL, PostgreSQL, Microsoft SQL Server и др. БД , используется библиотека доступа к базам данных ADOdb XML). Moodle отвечает стандарту SCORM (Sharable Content Object Reference Model) для систем дистанционного обучения.

Moodle является кросс-платформенной системой и работает на операционных системах Unix, Linux, FreeBSD, Windows, Mac OC X, Netware и др., поддерживающих PHP.

Система реализует философию «педагогики социального конструкционизма» (social constructionism) и ориентирована прежде всего на организацию взаимодействия между преподавателем и учениками. Философия социального конструкционизма утверждает, что люди наилучшим образом обучаются, когда они взаимодействуют с учебным материалом, конструируют новый материал для других и взаимодействуют с другими студентами по поводу материалов. Разница между традиционной формой обучения и обучением в соответствии с этой философией аналогична разнице между лекцией и дискуссией.

Moodle не требует применения метода социального конструкционизма для курсов, но наилучшим образом поддерживает этот метод, давая преподавателю возможность организовать обучение в процессе совместного решения учебных задач. Кроме статических материалов курса, которые студент только читает, Moodle позволяет добавить интерактивный учебный материал (задания, опросы и др.), который предполагает взаимодействие путем ответов на вопросы или выполнения заданий. Moodle также предлагает виды деятельности, в которых студенты взаимодействуют друг с другом – форум, чат, глоссарий, вики, блог, семинар.

Широкие возможности для коммуникации – одна из самых сильных сторон Moodle. Система поддерживает обмен файлами любых форматов - как между преподавателем и студентом, так и между самими студентами. Сервис рассылки позволяет оперативно информировать всех участников курса или отдельные группы о текущих событиях. Форум дает возможность организовать учебное обсуждение проблем, при этом обсуждение можно проводить по группам. К сообщениям в форуме можно прикреплять файлы любых форматов. Есть функция оценки сообщений – как преподавателями, так и студентами. Чат позволяет организовать учебное обсуждение проблем в режиме реального времени. Сервисы «Обмен сообщениями», «Комментарий» предназначены для индивидуальной коммуникации преподавателя и студента: рецензирования работ, обсуждения индивидуальных учебных проблем.

Важной особенностью Moodle является то, что система создает и хранит портфолио каждого обучающегося: все сданные им работы, все оценки и комментарии преподавателя к работам, все сообщения в форуме.

Преподаватель может создавать и использовать в рамках курса любую систему оценивания. Все отметки по каждому курсу хранятся в сводной ведомости.

Moodle позволяет контролировать "посещаемость", активность студентов, время их учебной работы в сети.

#### *Элементы курса*

При подготовке и проведении занятий в системе Moodle преподаватель использует набор элементов курса, в который входят:

- лекция
- глоссарий
- ресурс
- задание
- форум
- wiki
- урок
- семинар
- тест и др.

Варьируя сочетания различных элементов курса, преподаватель организует изучение материала таким образом, чтобы формы обучения соответствовали целям и задачам конкретных занятий.

**Глоссарий** позволяет организовать работу с терминами, при этом словарные статьи могут создавать не только преподаватели, но и студенты. Термины, занесенные в глоссарий, подсвечиваются во всех материалах курсов и являются гиперссылками на соответствующие статьи глоссария. Система позволяет создавать как глоссарий курса, так и глобальный глоссарий, доступный участникам всех курсов.

В качестве **ресурса** может выступать любой материал для самостоятельного изучения, проведения исследования, обсуждения: текст, иллюстрация, web-страница, аудио или видео файл и др. Для создания web-страниц в систему встроен визуальный редактор, который позволяет преподавателю, не знающему языка разметки HTML, с легкостью создавать web-страницы, включающие элементы форматирования, иллюстрации, таблицы.

Выполнение **задания** - это вид деятельности студента, результатом которой обычно становится создание и загрузка на сервер файла любого формата или создание текста непосредственно в системе Moodle (при помощи встроенного визуального редактора).

Преподаватель может оперативно проверить сданные студентом файлы или тексты, прокомментировать их и, при необходимости, предложить доработать в каких-то направлениях. Если преподаватель считает это необходимым, он может открыть ссылки на файлы, сданные участниками курса, и сделать эти работы предметом обсуждения в форуме. Такая схема очень удобна, например, для творческих курсов.

Если это разрешено преподавателем, каждый студент может сдавать файлы неоднократно – по результатам их проверки; это дает возможность оперативно корректировать работу обучающегося, добиваться полного решения учебной задачи.

Все созданные в системе тексты, файлы, загруженные студентом на сервер, хранятся в портфолио.

**Форум** удобен для учебного обсуждения проблем, для проведения консультаций. Форум можно использовать и для загрузки студентами файлов – в таком случае вокруг этих файлов можно построить учебное обсуждение, дать возможность самим обучающимся оценить работы друг друга.

При добавлении нового форума преподаватель имеет возможность выбрать его тип из нескольких: обычный форум с обсуждением одной темы, доступный для всех общий форум или форум с одной линией обсуждения для каждого пользователя.

Форум Moodle поддерживает структуру дерева. Эта возможность удобна как в случае разветвленного обсуждения проблем, так, например, и при коллективном создании текстов по принципу «добавь фрагмент» - как последовательно, так и к любым фрагментам текста, сочиненным другими студентами.

Сообщения из форума могут, по желанию преподавателю, автоматически рассылаться ученикам по электронной почте через 30 минут после их добавления (в течение этого времени сообщение можно отредактировать или удалить).

Все сообщения студента в форуме хранятся в портфолио.

Moodle поддерживает очень полезную функцию коллективного редактирования текстов (элемент курса «**Wiki**»).

Элемент курса «**Урок**» позволяет организовать пошаговое изучение учебного материала. Массив материала можно разбить на дидактические единицы, в конце каждой из них дать контрольные вопросы на усвоение материала. Система, настроенная преподавателем, позаботится о том, чтобы, по результатам контроля, перевести ученика на следующий уровень изучения материала или вернуть к предыдущему. Этот элемент курса удобен еще и тем, что он позволяет проводить оценивание работы учеников в автоматическом режиме: преподаватель лишь задает системе параметры оценивания, после чего система сама выводит для каждого студента общую за урок оценку, заносит ее в ведомость.

Элемент курса «**Тесты**» позволяет преподавателю разрабатывать тесты с использованием вопросов различных типов:

- Вопросы в закрытой форме (множественный выбор)
- Да/Нет
- Короткий ответ
- Числовой
- Соответствие
- Случайный вопрос
- Вложенный ответ и др.

Вопросы тестов сохраняются в базе данных и могут повторно использоваться в одном или разных курсах. На прохождение теста может быть дано несколько попыток. Возможно установить лимит времени на работу с тестом. Преподаватель может оценить результаты работы с тестом, просто показать правильные ответы на вопросы теста.

К преимуществам Moodle относится также

- Возможность установки модулей и плагинов сторонних разработчиков. На сайте сообщества опубликовано более 700 сторонних модулей, расширяющих функциональность системы.
- Настраиваемые и заменяемые шаблоны оформления.
- Гибкая иерархическая система управления полномочиями пользователей, на основе ролей.
- Возможность сохранять и восстанавливать курсы из файла.

## **5. РАЗРАБОТКА ИНТЕЛЛЕКТУАЛЬНЫХ ОБРАЗОВАТЕЛЬНЫХ РЕСУРСОВ НА БАЗЕ СЕРВИСОВ WEB 2.0 И VLE MOODLE**

#### **5.1.Общие принципы построения интеллектуальной образовательной среды вуза**

Концепция smart-образования (умного образования) предполагает создание интеллектуальной среды непрерывного развития компетентностей участников образовательного процесса, результатом которых являются приобретение новых компетенций, необходимых для успешной деятельности в условиях инновационной экономики. Интеллектуальная образовательная среда предусматривает непрерывный, независимый от времени и места доступ к учебной информации, гибкое личностноориентированное обучение в зависимости от целей, предпочтений и возможностей учащегося [29].

Приобретение участниками образовательного процесса – как студентами, так и преподавателями – соответствующих компетенций требует эффективной работы с потоками самых актуальных знаний, часто не издающимися в виде книг и существующими только в электронном виде. Будущее инновационного вуза невозможно без преодоления отставания образовательного контента от непрерывно создаваемых знаний и технологий. Технологической средой синхронизации создания знаний с их применением в образовательном процессе становится обучение с использованием современных информационно – коммуникационных технологий. Это требует новых типов учебных материалов и новых подходов к обучению, создания **интеллектуальных образовательных ресурсов**, постоянно обновляемых на основе лучших мировых

информационных ресурсов, верифицируемых экспертными сообществами профессионалов и гибко адаптируемых к индивидуальным личностным особенностям учащихся.

Наиболее адекватным инструментом построения интеллектуальной образовательной среды вуза становятся интернет – технологии. На данном этапе развития всемирной сети наибольшие возможности для образования предоставляют сервисы Web 2.0. (Web 3.0, или Semantic Web, находится еще в стадии научных разработок и отдельных проектов, таких как OntoWeb и KnowledgeWeb, а Web 4.0 – на стадии концептуального осмысления).

По данным C4LPT - the Centre for Learning & Performance Technologies (UK), публикующего Топ-100 инструментов, используемых в образовании [17], большинство этих инструментов являются сервисами Web 2.0.

В центр учебного процесса становится взаимодействие студентов между собой и с преподавателями на основе инструментов Web 2.0: блогов для обмена мнениями, Wiki для коллективной работы над проектами, сервисов закладок со ссылками на важные ресурсы, RSS-лент с нужными новостями, YouTube для просмотра и обсуждения видеолекций, подкастов для прослушивания лекций в аудиоформате, социальных сетей и виртуальных миров. В такой образовательной среде учебный контент оперативно меняется, развивается и создается, знания формируются совместно, в процессе обсуждения и общения по определенным тематикам с сокурсниками, преподавателем и с сообществом экспертов в соответствующей области знаний, причем такое сотрудничество не имеет никаких географических ограничений.

Комбинируя возможности Web 2.0, студенты могут фактически создавать свою персональную образовательную среду (personal learning environments, PLEs). Студенты получают неограниченный доступ к лучшим мировым учебным ресурсам и могут поддерживать коммуникацию с преподавателем в любое время, в любом месте. В такой среде студент осваивает работу с разнородными, противоречивыми данными, у него формируется креативный, а не репродуктивный тип мышления [30].

Преподаватель также создает свою персональную образовательную сферу с помощью сервисов Web 2.0: проводит видеоконференции (вебинары), размещает видеолекции на YouTube или Univertv.ru, работает с документами совместного доступа в Google Docs, создает карты знаний с помощью MindMeister, организует совместную работу студентов через блог и wiki, тестирует знания с помощью QuizMaker, общается со студентами через Scype, социальные сети или создает свою сеть – профессиональное сообщество с помощью web-сервиса Ning.

Несмотря на большое количество IT-инструментов, используемых в образовании и многовариантность построения образовательной среды вуза, её важной частью является, на наш взгляд, система управления образовательным процессом на базе LMS (Learning Management System), интегрированная с сервисами Web 2.0. Если LMS представляет собой "вертикальную" образовательную технологию, то использование в педагогическом взаимодействии инструментов Web 2.0 реализует "горизонтальную" образовательную технологию сотрудничества [30].

При проектировании современных технологических подходов в образовательном процессе целесообразно интегрировать эти технологии, включив LMS, наряду с инструментами Web 2.0, в образовательную среду вуза, так как часть обучения регламентируется преподавателем в соответствии с образовательными стандартами, а также преподавателю необходим инструмент управления образовательным процессом и построения образовательных траекторий. На основе нашего опыта, опыта наших отечественных и зарубежных коллег мы выбрали виртуальную образовательную среду Moodle.

 Moodle может быть с успехом использована как при *очной форме обучения* для организации качественной и эффективной работы студентов, так и для *дистанционного образования.*

В отношении Moodle употребляется как термин **LMS** (система управления обучением), так и термин **VLE** (виртуальная образовательная среда). Термин VLE, на наш взгляд, точнее отражает свойства системы.

Moodle обладает широкими функциональными возможностями для создания интерактивного учебного материала, в курс могут быть включены любые мультимедийные образовательные ресурсы, программируемые занятия с контрольными вопросами, деятельностные элементы – задание, тест, форум, чат, глоссарий, вики, блог, семинар, в которых студенты взаимодействуют друг с другом и с преподавателем, совместно решают учебные задачи и сами создают новый учебный материал. Moodle также может интегрировать внешние информационные ресурсы и web-сервисы.

### **5.2. Проектирование интеллектуальных образовательных ресурсов в системе smart-образования**

Нами был создан ресурс [http://ithe.tpu.ru,](http://ithe.tpu.ru/) на котором установлена VLE (виртуальная образовательная среда) Moodle версии 2.2.1+. Виртуальная образовательная среда объединяет **интеллектуальные образовательные ресурсы** по дисциплинам.

Интеллектуальные образовательные ресурсы (ИОР) проектируются в соответствии с *основными принципами smart-образования*:

- непрерывность образования и течение всей жизни человека;
- независимость от времени и места, мобильность, повсеместность и простота доступа к учебной информации для учащегося и преподавателя;
- использование лучших мировых открытых образовательных ресурсов, потенциала мирового преподавательского сообщества;
- личностно-ориентированное обучение на основе вариативности образовательных программ, построение индивидуальных образовательных траекторий;
- непрерывное обновление содержания профессионального образования; возможность постоянно и повсеместно обновлять учебный контент;
- технологии совместного обучения создания знаний;
- вовлечение в учебный процесс практиков / экспертного сообщества.

Схема построения интеллектуальных образовательных ресурсов на базе VLE Moodle приведена на рис. 3.

В соответствии с принципом личностно-ориентированного обучения, каждый интеллектуальный образовательный ресурс (ИОР) включает блок определения индивидуальных личностных особенностей студента (п. 5.2.1 ).

Для каждого интеллектуального образовательного ресурса определяются его **цели и задачи**, **требования к уровню исходных компетенций**, **программа** изучения дисциплины и строится активный **глоссарий,** автоматически создающий ссылки на термины, внесенные в глоссарий, в любом модуле образовательного ресурса.

![](_page_38_Figure_0.jpeg)

Рис.3. Построение интеллектуальных образовательных ресурсов на базе VLE Moodle

Интеллектуальный образовательный ресурс имеет **модульную структуру**. Каждый модуль представляет собой законченный самостоятельный элемент контента и в общем случае состоит из следующих частей:

- **Теоретическая часть модуля:** 
	- o изложение теоретического содержания модуля в виде интерактивного занятия, гипертекстового html-контента, текстовых или медиа-файлов и т.д.;
	- o внешние информационные ресурсы книги, статьи, медиа-файлы, URLссылки, новостные RSS –каналы и т.д.
	- o открытые мировые образовательные ресурсы соответствующей тематики, рекомендованные преподавателем;
- **Обсуждение:** 
	- o форумы,
	- o Wiki,
	- o чаты,
	- o блоги;
- **Контрольные тесты**
- **Задания для самостоятельной работы:** 
	- o cеминары,
	- o задания.

Модуль может включать или не включать определенные структурные элементы в зависимости от целей и задач модуля.

Взаимодействие преподавателя и студента и их сотрудничество в процессе создания образовательного контента осуществляется через деятельностные элементы модуля. Студенты принимают участие в заполнении глоссария по дисциплине, участвуют в интерактивных программируемых занятиях с контрольными вопросами, выполняют самостоятельные задания и проходят тесты. В процессе участия в семинарах, форумах, чатах, блогах и Wiki студенты взаимодействуют не только с преподавателем, но и между собой.

Выполнение каждого деятельностного элемента модуля оценивается преподавателем по выбранным им критериям и шкале оценок. Участие в семинарах и форумах может оцениваться не только преподавателем, но и другими студентами. В системе ведется журнал оценок. Для элементов, допускающих несколько попыток выполнения, запоминаются баллы по каждой из попыток.

Новостные ленты (RSS-каналы) образовательного ресурса по дисциплине способствуют успешной интеграции учащегося в его будущую профессиональную среду, помогают ему научиться достаточно свободно ориентироваться в этой среде, а также получать самую оперативную информацию по тематике образовательного ресурса. Преподаватель анализирует поступающие ему новости по тематической подписке и наиболее интересную информацию добавляет в новостную ленту учебного курса.

Функциональность образовательного модуля, реализованного в VLE Moodle, может быть расширена за счет подключения внешних сервисов Web 2.0 в зависимости от целей и задач курса, потребностей учащихся и преподавателя. Например, взаимосвязь с экспертным сообществом удобно осуществлять через блог, доступный не только учащимся, но и всему интернет-сообществу, а для хранения, систематизации интернетссылок и обмена ими между студентами и с преподавателем подходит web-сервис закладок.

Нами, в соответствии с концепцией smart-образования, спроектирован интеллектуальный образовательный ресурс по курсу **«Основные мировые тенденции в развитии современного высшего профессионального образования»,** на примере которого показаны основные принципы построения интеллектуальных образовательных ресурсов.

#### **5.2.1. Определение индивидуальных личностных особенностей студента**

Изучение личностных особенностей студента для формирования адекватных образовательных ресурсов в персональной образовательной среде в системе smartобразования проводится на основе тестирования или самооценки и включает определение:

- текущего функционального состояния студента,
- сформировавшегося стиля познавательной деятельности,
- мотивов познавательной деятельности,
- познавательных возможностей.

#### **5.2.1.1. Текущее функциональное состояние**

Текущее функциональное состояние – особое состояние готовности студента к деятельности, при котором его организм за короткий период времени способен перейти в различные формы физиологической, психологической и познавательной активности для получения положительного результата познавательной деятельности, мобилизации своих функциональных возможностей.

Выделяют два класса функциональных состояний:

*состояние адекватной мобилизации*, когда все системы организма работают оптимально и соответствуют требованиям познавательной деятельности;

*состояние динамического рассогласования*, при котором различные системы организма не полностью обеспечивают познавательной деятельности или работают на излишне высоком уровне траты энергетических ресурсов.

Получение данных о функциональном состоянии студентов используют различные методики, подобранные с учетом принципов структурно-интегративного подхода, который рассматривает функциональное состояние на трёх уровнях: физиологическом, психологическом и поведенческом.

Нами выбраны следующие методики:

- расчет биоритмов студента и построение на их основе диаграммы функциональной готовности к познавательной деятельности;
- тест САН (самочувствие, активность, настроение);
- цветовой тест Люшера.

На каждом из трех этапов тестирования в левом окне находится описание соответствующего теста и правила интерпретации для понимания студентами методики и результатов тестирования. В центральном окне находится текущий тест, а в правом – результаты предыдущих этапов тестирования.

![](_page_40_Picture_280.jpeg)

Рис 4. Тестирование САН – Самочувствие, активность настроение

![](_page_41_Figure_0.jpeg)

используется достаточно большое<br>количество цветов и их оттенков, но она даёт наиболее полную психологическую картинг

В 8-цветовом тесте Люшера<br>оптимальным образом сочетаются<br>простота и быстрота процедуры

![](_page_41_Figure_3.jpeg)

![](_page_41_Figure_4.jpeg)

![](_page_41_Figure_5.jpeg)

![](_page_41_Figure_6.jpeg)

![](_page_41_Figure_7.jpeg)

На рисунках 4 и 5 показаны второй (тест САН) и третий (тест Люшера) этапы тестирования.

После проведенного тестирования учащемуся предоставляются результаты каждого этапа тестирования и выдается оценка его функционального состояния (рис.6).

Если учащийся находится в состоянии динамического рассогласования, то выдаются также рекомендации по нормализации функционального состояния. Решение о том, продолжить ли обучение сейчас или после нормализации функционального состояния, учащийся принимает самостоятельно на основе знания результатов этапов тестирования по каждой из методик и понимания их содержания.

#### **5.2.1.2. Стили познавательной деятельности студентов**

При изучении наук студенту приходится решать познавательные задачи высшей сложности, значительный успех достигается лишь в случаях, когда ему удается полностью использовать преимущества своей индивидуальности и компенсировать её недостатки.

Человек учится гораздо успешнее и легче, если у него сформировался свой индивидуальный стиль познавательной деятельности, соответствующий его природным данным.

Стиль познавательной деятельности отражает индивидуальные различия в способах познания реальной действительности. В общем виде индивидуальный стиль познавательной деятельности – это система индивидуально-своеобразных способов изучения реальности [32].

Индивидуальный стиль познавательной деятельности (англ. Individual style of perfomanu) – характерная для данного индивида система навыков, методов репродуктивной и продуктивной деятельности, приёмов, способов решений задач и проблем в рамках образовательного процесса, используемых в комплексе природных возможностей студента. Индивидуальный стиль деятельности студента – это предрасположенность его к принятию специфической стратегии обучения в соответствии с конкретными задачами образовательной деятельности.

Индивидуальный стиль познавательной деятельности, возникая на основе природных форм реагирования, зависящих от наследственных задатков, не сводится к этим формам, он не фатально детерминирован индивидуально-психологическими особенностями личности субъекта, а формируется как интегральный эффект взаимодействия человека с предметной и социальной средой. Индивидуальный стиль может изменяться при изменении условий деятельности, вырабатывается в процессе развития, обучения и воспитания.

Магистры, прошедшие обучение в школе, имеющие степень бакалавра и поработавшие на производстве имеют, как правило, сформированный устойчивый индивидуальный стиль познавательной деятельности.

Мы выделяем следующие индивидуальные стили познавательной деятельности:

- **индуктивный** (познание «от примеров» и обобщение их на соответствующие закономерности);
- *дедуктивный* (познание от изученных закономерностей к примерам, частным случаям);
- *традуктивный* (познание новых закономерностей, принятие проектных решений, разрешение проблем в новых областях деятельности с использованием аналогий в искусственных и естественных системах);
- *диалектический* (познание от проблемы к её решению).

Индуктивный и дедуктивный стили мышления базируются на изучении законов и форм логического мышления, репродуктивных и продуктивных методах познавательной деятельности, содержание и структура которых представлена на рисунках 7 и 8.

![](_page_43_Figure_0.jpeg)

Рис. 7. Репродуктивные методы познавательной деятельности

![](_page_43_Figure_2.jpeg)

Рис. 8. Продуктивные методы познавательной деятельности

Диалектический стиль познавательной деятельности базируется на системном и онтогенетическом подходе, в основе которого лежит изучение и структурирование проблем со всесторонним (полным) учетом как внешней, так и внутренней среды, и создании на этой основе системы, разрешающей проблемную ситуацию.

Схематично дескриптивное описание этого стиля деятельности представлено на рисунке 9.

![](_page_44_Figure_0.jpeg)

Рис 9. Дескриптивное описание целеориентированной системы

Конструктивные методы диалектического индивидуального стиля познавательной деятельности представлены на рисунке 10.

![](_page_44_Figure_3.jpeg)

Рис. 10. Конструктивное описание целеориентированной системы

Человек учится гораздо успешнее легче, если сформировавшийся у него свой индивидуальный стиль познавательной деятельности соответствует его природным данным.

Важно знать, что формирование и развитие потенциала персональной образовательной среды и выбор модулей образовательных ресурсов необходимо осуществлять в соответствии со стратегией и тактикой, диктуемыми индивидуальным стилем познавательной деятельности.

Информация о сложившихся индивидуальных стилях познавательной деятельности может быть также использована для создания виртуальных сообществ обучаемых в зависимости от решаемых проблем: либо гомогенных, либо с определённым набором с различными типами индивидуальных стилей познавательной деятельности.

#### **5.2.1.3. Мотивация познавательной деятельности**

Мотивация понимается студентом как его вера справиться с деятельностью, ведущей к достижению некоторого результата, разрешению проблемы, самооценка студента своих компетенций, стратегии преодоления препятствий на пути достижения целей в данной области деятельности. Студент несёт ответственность за успехи и неудачи в получении результата. Различают внешнюю и внутреннюю мотивацию.

Внутренняя мотивация принимается как процесс, направленный на стимулирование и поддерживание поведения, имеющего некоторую цель. Внутреннюю мотивацию не надо формировать, а можно лишь стимулировать и поддерживать.

Внешняя мотивация достижения целей является ситуационно-специфической и подвержена изменениям с течением времени. Природа внешних мотиваций лежит в сфере межличностных отношений и может быть фактором, приводящим к значительным изменениям мотивов деятельности.

При выборе мотивации познавательной деятельности характерны эмоциональные переживания, которые могут быть выражены как удовольствие от планируемых усилий, направленных на решение жизненно важных для него проблем; а может быть тревожность, боязнь неудачи, подавленность, безнадёжность.

При выборе мотивации познавательной деятельности необходим умеренный оптимизм, учёт возможностей разрушительных последствий слишком высоких требований.

Мотивация познавательной деятельности выражает степень направленности интересов личности студентов на изучаемый материал:

- *академическая* (студенты «академики») направленность интересов студентов на глубокое изучение содержания курса);
- *деловая* (преобладают интересы, направленные к деловому сотрудничеству, овладения новыми навыками и умениями);
- *коммуникативная* (определяется потребностью в общении в профессиональной среде, человек с такой мотивацией избегает самостоятельного решения проблем, но способен после выбора решения проблемы хорошо организовать и координировать действия группы).

#### **5.2.1.4. Познавательные возможности**

Уровень исходных компетенций, необходимых для качественного изучения модуля, определяется тестированием и оценивается по шкале: отлично, хорошо, удовлетворительно, не удовлетворительно.

Индивидуальные личностные особенности фиксируются в **профиле студента**. На основе этих данных строится **карта индивидуальных личных особенностей**, которая используются преподавателем в формировании персональной образовательной траектории обучающегося.

#### **5.2.2. Формирование индивидуальной образовательной траектории**

При проектировании модуля преподаватель предусматривает вариативность его построения. Например, в зависимости от стиля и мотивации познавательной деятельности студентов, модуль может содержать различные теоретические блоки, могут отличаться самостоятельно выполняемые задания и т.д. При невысоком уровне исходных компетенций в индивидуальную образовательную траекторию студента может быть включено дополнительное предварительное занятие и последующее тестирование.

Ресурсы и деятельностные элементы модуля имеют задаваемые преподавателем дескрипторы, определяющие соответствие элемента индивидуальным личностным особенностям. В соответствии с этими дескрипторами, ресурсы и элементы модуля могут быть открыты или закрыты (рекомендованы или не рекомендованы) студентам с определенными индивидуальными характеристиками. Элемент модуля, не содержащий дескриптор, предназначен для всех студентов, изучающих дисциплину.

Таким образом, в зависимости от индивидуальных личностных особенностей каждого студента для него формируется индивидуальная образовательная траектория из ресурсов и деятельностных элементов модуля (рис. 3).

Проиллюстрируем построение индивидуальной образовательной траектории на примере модуля спроектированного нами курса «Основные мировые тенденции в развитии современного высшего профессионального образования».

На рис.11 показан профиль студента. Рамкой выделены его индивидуальные личностные особенности, в том числе стиль познавательной деятельности диалектический.

![](_page_46_Figure_4.jpeg)

Рис. 11. Профиль студента (стиль познавательной деятельности – диалектический)

На рис.12 представлено содержание модуля курса для этого же студента. Зеленой рамкой отмечены ресурсы курса, предназначенные именно для студентов с **диалектическим** стилем познавательной деятельности.

На рис.13 показан профиль другого студента с **индуктивным** стилем познавательной деятельности, а на рис. 14 представлено содержание модуля курса для этого студента.

![](_page_47_Picture_0.jpeg)

Рис. 12. Содержание модуля курса для студента с диалектическим стилем познавательной деятельности

![](_page_47_Picture_2.jpeg)

Рис. 13. Профиль студента (стиль познавательной деятельности – индуктивный)

**OHT BIII** 

.<br>Национальный исследовательский Томский политехнический университ<br>Институт кибернетики

#### Отдел информационных технологий высшей школы ПРЕПОДАВАТЕЛЬ<br>КУРСА RNLIATNABAH ЗАГОЛОВКИ ТЕМ **Buoyano Impuneur** КУРС: ОСНОВНЫЕ МИРОВЫЕ ТЕНДЕНЦИИ В РАЗВИТИИ СОВРЕМЕННОГО ВЫСШЕГО ліранович<br>Болис Львович • Моя домашняя страница  $E$  CTD SHAULE CANTA  $\blacktriangleright$  Moğ noodunu .<br>КАЛЕНДАРЬ  $\blacktriangledown$  Mon kypcы **BA Enoccapul no kypcy**  $\overline{a}$  Ortafini, 2012  $\mathbf{r}$  $\bullet$  OMTRCBRO <mark>В</mark> Новостной форум THE BT Cp 4T TT C6 Bo • Участники 1 2 3 4 5 6 7<br>8 9 10 11 12 13 14<br>15 16 17 18 19 20 21<br>22 23 24 25 26 27 28 • ...овременного Прежде, чем перейти к изучению курса в системе smart-образования для формирования адекватных<br>образовательных ресурсов в персональной образовательной среде, определите свои **индивидуальные**<br>**личностные особенности.** Опреде высшего<br>профессиональног образован или самооценки. 29 30 31  $F_{\text{DM2}}$ .<br>Пополнительную информацию по системному подходу к психодиагностике и коррекции развития человека Легенда событий  $F$  Tema 2 смотрите в статье "Системный подход к психодиагностике и коррекции развития человека" of Competer of Kypc Tema 3 **в Группа** в Пользова  $F_{\text{DMA}}$ В Текущее (актуальное) функциональное состояние студента  $F$  Tema 6 • Сформировавшийся стиль познавательной деятельности<br>• Мотивы познавательной деятельности<br>• Мотивы познавательной деятельности<br>• Познавательные возможности  $F$  Tema 7  $F$  Tema  $R$ последние новости □ II  $F$  Tema 10  $\mathbf{t}^{\top}$  $\Box$ МОДУЛЬ №1 METODODOFWYECKWE OCHORAHWS W 543ORHIE BHI3ORHI, K CWCTEME CORPEMENHOFO BHICULEFO 26 окт 09:27 ПРОФЕССИОНАЛЬНОГО ОБРАЗОВАНИЯ **An-Rupe Hoem** Альбина Новикова<br>Правительство России<br>утвердило<br>Государственную<br>программу Российской<br>Федерации "Развитие<br>образования" на 2013-**НАСТРОЙКИ COL** я.<br>В н. Образование в индустриальном и постиндустриальном обществе. Занятие. • Управление курсом **В** Оценки Открытые образовательные ресурсы: **N. Mortonária Monto** профиля • Проблемы современного образования. Видеолекция. **2020 голы еще** .<br>Іозеф Подгорецкий, д.ф.н., член Академии педагогичес 27 сен 06:10 .<br>факультета социальной коммуникации Опольского университета *Апьбина Новикова*<br>Приглашаем посетить<br>Международный<br>образовательный форум<br>«Мир на пути к smart The Top 10 Global Trends in ICT and Education (MIT, video) .<br>I Hawkins, Senior Education Specialist at the World Bank Institut an Open Education for an Open World (MIT, video)<br>Transforming the Industrial State: The Ultimate Complex System Challenge (MIT. Presentation&Voice) обществу» еще... Courtes Hayukune<br>Елена Якушкина 19 сен 06:20<br>Глобальная стратегия<br>развития smart-общества.<br>МЭСИ на пути к Smart-<br>университету еще... Nicholas A. Ashford, PhD, JD Professor of Technology and Policy, MIT Director, MIT Technology and Law Program Massachusetts Institute of Ресурсы курса В дополнение к изложенному самостоятельно рассмотрите следующие информационные ресурсы: для студентов сорос левовоч нараповоч<br>ТГПУ занимает 1-е место С ИНДУКТИВНЫМ • Емелин В.А. Постиндустриальное общество и культура постмодернизма среди педагогических и **@ Емелин В.А. Постиндустриальное общество и культура постмодернизма<br>© Постиндустриальное общество – Википедия<br>© Постиндустриальное общество – Википедия<br>© Драков А.М. Постиндустриальное образование Файл<br>© Дракер Питер. П** стилем **иниверситетов России по** индексу Хирша еще... познавательной 16 дек 09:21 деятельности ворис Львович Агранович<br>Подписано<br>совершенствования<br>совершенствования<br>стипендиального<br>обеспечения студентов<br>вузов еще... Для обсуждения темы форума посмотрите видео - Декларацию нового образования, разработанную<br>Агентством стратегических инициатив при Правительстве Российской Федерации. Декларацию представит Дмитрий Песков, руководитель программы «Глобальное образование», разработчик концепции образования будущего. Старые темы ... |РЕДСТОЯЩИЕ<br>∶осытия Урок будущего, Часть 1.  $\mathbf{r}$ Нет предстоящих событий  $\overline{n}$ ионер Перейти к календарю...<br>Новое событие... ЮСЛЕДНИЕ<br>ЕЙСТВИЯ лементы курса с суббота<br>27 Октябрь 2012, 10:38 ОБНОВЛЕНИЕ КУРСА: Обновлено: Тест:<br>Индустриальное<br>постиндустриаль<br>общество ■ Урок Будущего. Часть 1<br>■ Урок будущего. Часть 2 Обновлено: Тест: Образование в<br>Образование в<br>индустриальном и<br>постиндустриальном<br>обществе Желающие могут прослушать другие выступления Д.Пескова об образовании будущего: Обновлено: Задание: 图 Урок Будущего. Часть 3<br>图 Урок Будущего. Часть 4 оомынгы, эдамир<br>2. Сформулируйте<br>достоинства и недостатки<br>классно-урочной системы<br>образования<br>Я.Каменского Обсуждение Обновлено: Форум: у Тема форума: Образование в постиндустриальном обществе<br>@ Сетевая экспертиза результатов форума Тема форума:<br>Образование в

Рис. 14. Содержание модуля курса для студента с индуктивным стилем познавательной деятельности

постиндустриальном<br>обществе

Обратите внимание, что для студентов с разным стилем познавательной деятельности предлагаются отличные друг от друга образовательные ресурсы, адаптированные под их индивидуальные особенности.

#### **5.2.3. Использование мировых открытых образовательных ресурсов**

Понятие открытых образовательных ресурсов, введенное ЮНЕСКО в 1998 г., получило развитие в следующих документах:

- Кейптаунская декларация «Открытое образование будущее образования (2001г.)
- Меморандум непрерывного образования ЕС (2000г.)

ООР по определению ЮНЕСКО - учебные и научные ресурсы, существующие в открытом доступе и выпущенные под свободной лицензией, которая разрешает бесплатное использование и модификацию третьими лицами.

Таким образом, открытые образовательные ресурсы – это ресурсы, доступные безвозмездно без каких-либо ограничений, в том числе на копирование, распространение каждому человеку, а также на их частичное использование и изменения авторами вновь разрабатываемых образовательных ресурсов. Авторы ООР распространяют свою интеллектуальную собственность на условиях свободных лицензий.

Однако в российском законодательстве не предусмотрена передача прав на беспрепятственное копирование и распространение интеллектуальной собственности третьими лицами посредством подобного рода лицензий, что делает ситуацию с использованием ООР в России неоднозначной.

Свободный доступ к своим учебным материалам предоставляют университеты, занимающие лидирующие позиции в мировом рейтинге: Массачусетский технологический, университет (MIT), Калифорнийский университет, Гарвардский университет, Йельский университет, открытые университеты Великобритании и Нидерландов, Парижский технологический университет и другие.

В 2001 г. MIT приступал к созданию первого крупного репозитория ООР, разместив в нём свыше 9000 учебных и методических материалов по широкому спектру дисциплин, изучаемых в университете.

В России при поддержке Министерства образования и науки РФ разработаны следующие системы доступа к ООР:

- Федеральный центр образовательных ресурсов [\(http://fcior.edu.ru\)](http://fcior.edu.ru/)
- Федеральный портал Российское образование [\(WWW.edu.ru\)](http://www.edu.ru/)
- Единое окно доступа к образовательным ресурсам  $(http://window.edu.ru)$  $(http://window.edu.ru)$  $(http://window.edu.ru)$
- Электронная библиотека портала «Единое окно» <http://window.edu.ru/window/library>, где представлено 24 тысячи полнотекстовых версий учебных и учебно-методических материалов от 300 российских вузов.

В аналитический обзоре этих российских материалов и материалов СНГ институтом ЮНЕСКО по информационным технологиям отмечено, что они не отвечают требованиям и могут быть весьма ограниченно использованы в системе smart образования.

Для обеспечения студенту доступа к лучшим мировым учебным ресурсам модуль интеллектуального образовательного ресурса включает ссылки на открытые образовательные ресурсы соответствующей тематики.

В нашем образовательном модуле мы использовали ООР Массачусетского технологического института – OCW MIT (Open Course Ware MIT) <http://ocw.mit.edu/> и ресурсы международной системы доступа к ООР - Open Educational Resources Commons (OER,<http://www.oercommons.org/> ).

OER ориентирована на высококачественные образовательные ресурсы и поддерживается Институтом изучения управления знаниями в образовании (ISKME, <http://www.iskme.org/>) совместно с университетами, разрабатывающими открытые образовательные ресурсы, и рядом государственных и частных организаций.

#### **5.2.4. Вовлечение в образовательный процесс мирового сообщества преподавателей и экспертных сообществ**

Содержание модулей интеллектуального образовательного ресурса в системе smartобразования постоянно актуализируется и открыто для изменений, дополнений и критики как со стороны мирового сообщества преподавателей, так и экспертных сообществ.

Привлечение экспертных сообществ к участию в институтах образования в последние годы стало достаточно массовым и показало свою эффективность. Оно способствует большей информационной открытости организации образовательных процессов, повышению качества образования, выявлению актуальных проблем в образовательном процессе, выявлению потенциальных угроз и рисков. Значительная роль экспертным сообществам отводится в формирующейся системе smart-образования.

Примеры российских эффективно работающих экспертных сообществ:

- 1. Экспертное сообщество «**Российский сетевой интеллект**» [\(www.rusrand.ru](http://www.rusrand.ru/)), e-mail: expert@rusrand.ru. Экспертное сообщество объединяет 1500 экспертов, из 170 городов в России и 11 стран ближнего и дальнего зарубежья. Профессиональный состав: с.н.с.- 66, доц. - 204, проф. - 79, член-корреспондентов РАН – 7, академиков РАН – 6.
- 2. Независимое экспертное сообщество «**Профессионалы.ru**», высокоорганизованная структура ([http://professionali.ru\)](http://professionali.ru/) , декларируемая численность экспертов 782 573 чел. из разных отраслей специалистов и бизнесменов.
- 3. Экспертное сообщество по проблемам образования и воспитания [\(www.uraledu.ru](http://www.uraledu.ru/)).
- 4. Независимое экспертное сообщество **АрхиДока.ру**, [www.arhidoka.ru](http://www.arhidoka.ru/) декларирует численность 700 экспертов, тематика: человек, социальная сфера, интеллект, экономика, управление и др.

Для взаимодействия с экспертными и преподавательскими сообществами в образовательном модуле, реализованном в среде Moodle, мы предложили и опробовали следующие способы:

#### 1. **Участие посетителей в форумах модуля.**

Поскольку в Moodle всем записанным на курс пользователям назначаются стандартные роли «студент», «преподаватель», «ассистент», «менеджер курса», а гостевой доступ не предусматривает участие в деятельностных элементах модуля, мы создали глобальную роль «посетитель». Посетителю образовательного ресурса, авторизовавшемуся в этой роли, дается право изучать содержание модуля и участвовать в учебных форумах наряду со студентами и преподавателем.

2. **Обсуждение модуля и изучаемой предметной области во внешнем блоге**, доступном всем пользователям сети Интернет. В наш образовательный ресурс мы включили блог «Будущее высшего профессионального образования» [http://future](http://future-hedu.blogspot.ru/)[hedu.blogspot.ru/](http://future-hedu.blogspot.ru/), в котором наши студенты и члены экспертных и преподавательских сообществ обсуждают направления развития ВПО.

В **форуме** "Образование в постиндустриальном обществе" принимали участие магистранты, преподаватель данного курса, преподаватели других вузов и эксперты сетевых сообществ. После завершения обсуждения на форуме, экспертами сетевых

экспертных сообществ по инициативе и под руководством преподавателя, обеспечивающего курс, была проведена **сетевая экспертиза** мнений, высказанных участниками форума.

В результате экспертизы было создано системное описание смены социальноэкономических парадигм (индустриальное общество → постиндустриальное общество) и смены образовательных парадигм (индустриальное общество  $\rightarrow$  постиндустриальное общество). Экспертный совет на основе системного анализа смены образовательных парадигм индустриального и постиндустриального общества, а также результатов форума, сформировал конструктивное определение smart-образования, включающее общий статус этого вида образования, описание содержания и образовательных технологий, роль и место в образовательном процессе преподавателя, студента, экспертных сообществ, пользователей социальных сетей, примененяемые ИКТ, социальные технологии и т.д.

Результаты сетевой экспертизы (Приложение 3) были включены в состав ресурсов образовательного модуля. На следующем этапе работы магистранты дополняли и редактировали базовое определение в деятельностном элементе **Wiki** "Сформулируем определение образования в постиндустриальном обществе".

#### **6. ВЫВОДЫ**

- Значительная часть сервисов Web 2.0 обладает свойствами, позволяющими разрабатывать с их помощью интеллектуальные образовательные ресурсы. Изучение зарубежного, отечественного опыта и наш опыт создания образовательных программ на основе Web 2.0 показывают их высокую эффективность. Использование философии и технологий Web 2.0 позволяет создавать гибкие личностно ориентированные образовательные программы, стимулирующие студентов к самостоятельному добыванию знаний, формирующие методы познания и деятельности, превращающие студента из субъекта образовательного процесса в соавтора, участвующего в планировании своего обучения.
- В качестве ядра интеллектуальной образовательной среды вуза нами выбрана VLE Moodle, поддерживающая обучение во взаимодействии и включающая вики, блог, RSS, форум и чат, с широкими функциональными возможностями для создания интерактивного учебного материала. В зависимости от потребностей преподавателя при создании курса к системе Moodle в качестве ресурсов могут быть подключены другие сервисы Web 2.0 – сервисы закладок, внешние блоги, wiki, YouTube и т.д.
- На базе VLE Moodle и сервисов Web 2.0 практически создан интеллектуальный образовательный ресурс по курсу "Основные мировые [тенденции](http://ithe.tpu.ru/course/view.php?id=9) в развитии современного высшего [профессионального](http://ithe.tpu.ru/course/view.php?id=9) образования" , реализующий:
	- определение индивидуальных личностных особенностей учащегося;
	- построение индивидуальной образовательной траектории учащегося в соответствии с его индивидуальными личностными особенностями;
	- независимость от времени и места, мобильность, повсеместность и простоту доступа к учебной информации для учащегося и преподавателя;
	- использование в учебном процессе открытых мировых образовательных ресурсов;
	- интерактивное эффективное "обучение во взаимодействии" с помощью деятельностных элементов Moodle и сервисов Web 2.0;
	- привлечение к учебному процессу мирового экспертного сообщества.

### **ЛИТЕРАТУРА**

1. Материалы международного форума по образованию "E-Learning Россия: возможности электронного обучения сегодня" 3-4 июня 2010 г., Москва

2. Материалы конференции Ассоциации eLearning специалистов «PRO eLearning» 25-26 марта 2010 г. <http://conf.elearningpro.ru/>

3. Материалы саммита разработчиков электронных курсов 24-25 марта 2011 г, г.Москва <http://conf.elearningpro.ru/>

4. Тихомирова Е.В. Управление академическими знаниями в вузе МЭСИ. 14.04.2010 <http://www.slideshare.net/skiitout/14042010>

5. Tim O'Reilly. What Is Web 2.0. 30.09.2005 г., [http://oreilly.com/web2/archive/what-is-web-](http://oreilly.com/web2/archive/what-is-web-20.html)[20.html](http://oreilly.com/web2/archive/what-is-web-20.html)

6. Что такое Веб 2.0, "Компьютерра-Онлайн", 7.10.2011г. <http://www.computerra.ru/think/234100/>

7. Андреев А.А. Веб 2.0 в учебном процессе высшей школы. Печ.Информатизация образования-2008. Материалы Международной научно-методической конференции. Славянск–на-Кубани.: Издательский центр СГПИ.2008. С.57-60

8. Стародубцев В.А., Киселева А.А., Федоров А.Ф. Возможности сервисов Web2 для формирования персональных образовательных сфер. //Высшее образование в России.№7, 2010

9. 25 фактов про web 2.0 / подготов. ред. «Большого города». *<http://www.affinity.ru/sobitiya/web/?ID=139>*

10. Андреев А.А., Фокина В.Н. Методические аспекты применения сервисов Интернета Web 2.0 в учебном процессе. "Педагогические и информационные технологии в образовании", научно-методический журнал, №7, 2008 [http://ode.susu.ru/e](http://ode.susu.ru/e-journal/numero7/Andreev_Fokina_1.html)[journal/numero7/Andreev\\_Fokina\\_1.html](http://ode.susu.ru/e-journal/numero7/Andreev_Fokina_1.html)

11. Дубова Н. Web 2.0: перелом в парадигме обучения. «[Открытые](http://www.osp.ru/os/) системы» , № 09, 2008 <http://www.osp.ru/os/2008/09/5717450/>

12. Андреев А.А. Обучение через интернет: состояние и проблемы <http://a-edu.narod.ru/sum.htm>

13. Новиков А.В., Швей В.И. Практика применения e-Learning в учебном процессе МЭСИ, Международный форум "E-Learning Россия: возможности электронного обучения сегодня" 3-4 июня 2010 г., Москва

14. Jesse James Garrett, Ajax:A New Approach to Web Applications <http://www.adaptivepath.com/ideas/ajax-new-approach-web-applications>

15. Bo Leuf, Ward Cunningham, The Wiki Way: Quick Collaboration on the Web <http://c2.com/cgi/wiki?TheWikiWay>

16. Каталог wiki-движков [http://www.wikiznanie.ru/ru-wz/index.php/](http://www.wikiznanie.ru/ru-wz/index.php/����������:�������_wiki-�������)Викизнание:Каталог\_wiki-движков

17. Top 100 Tools for Learning 2012. Centre for Learning & Performance Technologies. <http://c4lpt.co.uk/top-100-tools-2012/>

18. 100+ examples of use of social media for learning Centre for Learning & Performance Technologies. <http://c4lpt.co.uk/handbook/examples.html>

19. Каталог российских web 2.0 сайтов, социальных сетей и сервисов.<http://catalogr.ru/>

20. Тихомирова Е.В. и др., Интернет в образовании: путеводитель. Учебное пособие. - М.: МЭСИ, 2009. - 70 с.

21. Best of Breed Learning Tools 2012: (исследование The Centre for Learning & Performance Technologies)<http://c4lpt.co.uk/top-100-tools/best-of-breed-tools-2012/>

22. Duane Merrill. Mashups: The new breed of Web app , <http://www.ibm.com/developerworks/xml/library/x-mashups/index.html>

23. Larry Clarkin, Josh Holmes. Enterprise Mashups [http://msdn.microsoft.com/en](http://msdn.microsoft.com/en-us/architecture/bb906060.aspx)[us/architecture/bb906060.aspx](http://msdn.microsoft.com/en-us/architecture/bb906060.aspx)

24. Moodle.org: Open source community-based tools for learning. <http://moodle.org/>

25. Агранович Б. Л. Вызовы и решения: подготовка магистров для постиндустриальной экономики / «Инженерное образование», № 8, 2011, 76-81 с.

26. Агранович Б. Л. Методологические основания формирования современной информационной среды и образовательных ресурсов вуза / Труды V Международной научно-практической конференции «Информационная среда вуза XXI века». – Петрозаводск, 26-30. 09. 2011 / Петрозаводск: ПетрГУ 2011, 18-20 с.

27. Агранович Б. Л., Карякин Ю. В. Онтогенетическое мышление как основа инновационного преподавания / Труды 7-ой международной конференции «Достижения высшей школы». – Белгород, 7-25. 11. 2011 / Белгород: БелПОД, том 20, 2011, 100-104 с.

28. Агранович Б. Л. Интеллектуальные электронные образовательные ресурсы // Новые информационные технологии в образовании: материалы Международной научнопрактической конференции, Екатеринбург, 13-16 Марта 2012. - Екатеринбург: РГППУ, 2012 - C. 338-339

29. Якушкина Е. И. Информационные технологии в построении интеллектуальной образовательной среды вуза // Современные вопросы науки и образования - XXI век. Часть 2 : cборник научных трудов Международной научно - практической конференции 29 февраля 2012 г.: в 7 частях, Тамбов, 29 Февраля 2012. - Тамбов: Бизнес-Наука-Общество, 2012 - C. 160-161.

30. Якушкина Е.И. Разработка инновационных образовательных технологий на базе сервисов Web 2.0 и LMS Moodle. //Управление образовательным процессом в современном вузе: опыт, проблемы, перспективы: материалы VI Всероссийской научно-

практической конференции. Красноярск, 17-18 мая 2012 года, Министерство образования и науки Российской Федерации, Красноярский государственный педагогический университет им. В.П. Астафьева, 2012. C. 216-220.

31.Агранович Б. Л. Вызовы и решения: подготовка магистров для постиндустриальной экономики // Инженерное образование. - 2011 - №. 8 - C. 56-61

32. Холодная М. А. когнитивные стили: о природе индивидуального ума. – М. 2004.

33. Становление индивидуального стиля познавательной деятельности <http://www.bibliofond.ru/>

34. Какунина Т. Мотивация познавательной деятельности студента <http://www.proza.ru/2011/10/13/1570>

35. Мотивация учебной деятельности студентов [http://stud24.ru/psychology/motivaciya](http://stud24.ru/psychology/motivaciya-uchebnoj-deyatelnosti-studentov/37322.html)[uchebnoj-deyatelnosti-studentov/37322.html](http://stud24.ru/psychology/motivaciya-uchebnoj-deyatelnosti-studentov/37322.html)

36. Агранович Б.Л., Постникова Л.Н. Системный подход к психодиагностике и коррекции развития человека. / Профориентация и формирование социальнопсихологической культуры личности специалиста в вузе. Межвуз. сб. - Томск: изд-во Томск. политехн. ин-та, 1989, - 43 – 59 с.

# **Приложение 1**

# **Топ – 50 инструментов для обучения – 2012 г**

![](_page_55_Picture_597.jpeg)

![](_page_56_Picture_1116.jpeg)

![](_page_57_Picture_552.jpeg)

Рейтинг составлен на основе Top 100 Tools for Learning 2012 (исследование The Centre for Learning & Performance Technologies) <http://c4lpt.co.uk/top-100-tools-2012/>

# **Приложение 2 Топ образовательных инструментов по категориям – 2012 г**

# **Блоггинг**

# **Wiki**

- 1. [WordPress](http://c4lpt.co.uk/top-tools/top-100-tools/top-tools-wordpress/)
- 2. [Blogger](http://c4lpt.co.uk/top-tools/top-100-tools/top-tools-blogger/)
- 3. [Edublogs](http://c4lpt.co.uk/top-tools/top-100-tools/top-tools-edublogs/)
- 4. [Tumblr](http://c4lpt.co.uk/top-tools/top-100-tools/top-tools-tumblr/)

# **RSS ридеры**

- 1. [Google Reader](http://c4lpt.co.uk/top-tools/top-100-tools/top-tools-google-reader/)
- 2. [iGoogle](http://c4lpt.co.uk/top-tools/top-100-tools/top-tools-igoogle/)

# **Фото-сервисы**

1. [flickr](http://c4lpt.co.uk/top-tools/top-100-tools/top-tools-flickr/) 

#### **Социальные сети и сетевые платформы - образовательные**

- 1. Edmodo
- 2. [Buddypress](http://c4lpt.co.uk/top-tools/top-100-tools/top-tools-buddypress/)
- **3.** [Mahara](http://c4lpt.co.uk/top-tools/top-100-tools/top-tools-mahara/)

# **- для предприятий**

- 1. [Yammer](http://c4lpt.co.uk/top-tools/top-100-tools/top-tools-yammer/)
- 2. [Sharepoint](http://c4lpt.co.uk/top-tools/top-100-tools/top-tools-sharepoint/)
- **3.** [Google Apps](http://c4lpt.co.uk/top-tools/top-100-tools/top-tools-google-apps/)
- **4.** [Buddypress](http://c4lpt.co.uk/top-tools/top-100-tools/top-tools-buddypress/)

# **- общественные**

- 4. [Twitter](http://c4lpt.co.uk/Top100Tools/twitter.html)
- 5. [Facebook](http://c4lpt.co.uk/top-tools/top-100-tools/top-tools-facebook/)
- 6. [Google Plus](http://c4lpt.co.uk/top-tools/top-100-tools/top-tools-google/)
- 7. [LinkedIn](http://c4lpt.co.uk/top-tools/top-100-tools/top-tools-linkedin/)
- 8. [Ning](http://c4lpt.co.uk/top-tools/top-100-tools/top-tools-ning/)

# **Работа с экраном**

- 1.  $Jing$
- 2. [Camtasia](http://c4lpt.co.uk/top-tools/top-100-tools/top-tools-camtasia/)
- 3. [Snagit](http://c4lpt.co.uk/top-tools/top-100-tools/top-tools-snagit/)
- 4. [Screenr](http://c4lpt.co.uk/top-tools/top-100-tools/top-tools-screenr/)

- 1. [Wikispaces](http://c4lpt.co.uk/top-tools/top-100-tools/top-tools-wikispaces/)
- 2. [Google Sites](http://c4lpt.co.uk/top-tools/top-100-tools/top-tools-google-sites/)
- 3. [PBWorks](http://c4lpt.co.uk/top-tools/top-100-tools/top-tools-pbworks/)

### **Аудио**

- 1. [Audacity](http://c4lpt.co.uk/top-tools/top-100-tools/top-tools-audacity/)
- 2. [iTunes and iTunesU](http://c4lpt.co.uk/top-tools/top-100-tools/top-tools-itunes-and-itunesu/)

#### **Социальные закладки**

- 1.  $diigo$
- 2. [Delicious](http://c4lpt.co.uk/top-tools/top-100-tools/top-tools-delicious/)

#### **Коммуникация**

- 1. [Skype](http://c4lpt.co.uk/top-tools/top-100-tools/top-tools-skype/)
- 2. [Poll Everywhere](http://c4lpt.co.uk/top-tools/top-100-tools/top-tools-poll-everywhere/)

#### **Работа с документами**

- 1. [Google Docs](http://c4lpt.co.uk/top-tools/top-100-tools/top-tools-google-docs/)
- 2. [Word](http://c4lpt.co.uk/top-tools/top-100-tools/top-tools-word/)
- 3. [Scribd](http://c4lpt.co.uk/top-tools/top-100-tools/top-tools-scribd/)
- 4. [OpenOffice](http://c4lpt.co.uk/top-tools/top-100-tools/top-tools-openoffice/)

#### **Файлы и ресурсы**

- 1. [Dropbox](http://c4lpt.co.uk/top-tools/top-100-tools/top-tools-dropbox/)
- 2. [Windows Skydrive](http://c4lpt.co.uk/top-tools/top-100-tools/top-tools-skydrive/)

#### **CMS (системы управления курсом)**

- 1. [Moodle](http://c4lpt.co.uk/top-tools/top-100-tools/top-tools-moodle/)
- 2. [Poll Everywhere](http://c4lpt.co.uk/top-tools/top-100-tools/top-tools-poll-everywhere/)
- 3. [Blackboard](http://c4lpt.co.uk/top-tools/top-100-tools/top-tools-blackboard/)

#### **Карты памяти**

- 1. [Mindmeister](http://c4lpt.co.uk/top-tools/top-100-tools/top-tools-mindmeister/)
- 2. Mindjet (previously MindManager)

#### **Веб-конференции**

- 1. [Adobe Connect](http://c4lpt.co.uk/top-tools/top-100-tools/top-tools-adobe-connect/)
- 2. [Blackboard Collaborate](http://c4lpt.co.uk/top-tools/top-100-tools/top-tools-elluminate/)  [\(previously Elluminate\)](http://c4lpt.co.uk/top-tools/top-100-tools/top-tools-elluminate/)
- 3. [WebEx](http://c4lpt.co.uk/top-tools/top-100-tools/top-tools-webex/)

#### **Поиск и исследования**

- 1. [Google Search](http://c4lpt.co.uk/top-tools/top-100-tools/top-tools-google-search/)
- 2. [Wikipedia](http://c4lpt.co.uk/top-tools/top-100-tools/top-tools-wikipedia/)
- 3. [Google Scholar](http://c4lpt.co.uk/top-tools/top-100-tools/top-tools-google-scholar/)
- 4. [Bing](http://c4lpt.co.uk/top-tools/top-100-tools/top-tools-bing/)

#### **Видео**

- 1. [YouTube](http://c4lpt.co.uk/top-tools/top-100-tools/top-tools-youtube/)
- 2. [TED Talks /Ed](http://c4lpt.co.uk/top-tools/top-100-tools/top-tools-ted/)
- 3. [Khan Academy](http://c4lpt.co.uk/top-tools/top-100-tools/top-tools-khan-academy/)
- 4. [MovieMaker](http://c4lpt.co.uk/top-tools/top-100-tools/top-tools-moviemaker/)
- 5. [Vimeo](http://c4lpt.co.uk/top-tools/top-100-tools/top-tools-vimeo/)
- 6. [iMovie](http://c4lpt.co.uk/top-tools/top-100-tools/top-tools-imovie/)

#### **Персональная стартовая страница**

- 1. [iGoogle](http://c4lpt.co.uk/top-tools/top-100-tools/top-tools-igoogle/)
- 2. [Netvibes](http://c4lpt.co.uk/top-tools/top-100-tools/top-tools-netvibes/)

#### **Создание E-Learning курсов**

- 1. [Camtasia](http://c4lpt.co.uk/top-tools/top-100-tools/top-tools-camtasia/)
- 2. [Articulate](http://c4lpt.co.uk/top-tools/top-100-tools/top-tools-articulate/)
- 3. [Adobe Captivate](http://c4lpt.co.uk/top-tools/top-100-tools/top-tools-adobe-captivate/)
- 4. [Udutu](http://c4lpt.co.uk/top-tools/top-100-tools/top-tools-udutu/)

#### **Презентации**

- 1. [Google Docs](http://c4lpt.co.uk/top-tools/top-100-tools/top-tools-google-docs/)
- 2. [PowerPoint](http://c4lpt.co.uk/top-tools/top-100-tools/top-tools-powerpoint/)
- 3. [Slideshare](http://c4lpt.co.uk/top-tools/top-100-tools/top-tools-slideshare/)
- 4. [Prezi](http://c4lpt.co.uk/top-tools/top-100-tools/top-tools-prezi/)
- 5. [OpenOffice](http://c4lpt.co.uk/top-tools/top-100-tools/top-tools-openoffice/)
- Топ составлен на основе Best of Breed Learning Tools 2012 (исследование The Centre for Learning & Performance Technologies) <http://c4lpt.co.uk/top-100-tools/best-of-breed-tools-2012/>

#### **Приложение 3.**

### **СЕТЕВАЯ ЭКСПЕРТИЗА РЕЗУЛЬТАТОВ ФОРУМА "ОБРАЗОВАНИЕ В ПОСТИНДУСТРИАЛЬНОМ ОБЩЕСТВЕ"**

Сетевую экспертизу результатов форума провели аналитики-эксперты сетевых экспертных сообществ, руководитель сетевой экспертизы - преподаватель, обеспечивающий курс, проф. каф. Оптимизации управления Института Кибернетики Национального исследовательского Томского политехнического университета Агранович Б.Л.

Сетевая экспертиза инициализировалась преподавателем Аграновичем Б.Л., который сформулировал целевой запрос к множеству экспертов, указанных выше сетевых экспертных сообществ: **подготовить на основе результатов состоявшегося форума по теме «Образование в постиндустриальном обществе» обоснованное заключение и дать определение образованию в постиндустриальном обществе, которые бы представляли собой согласованное командное решение участников форума**.

Общение экспертов, студентов участников форума и руководителя осуществлялось с помощью средств ИКТ, обеспечивалось их равное участие в разработке заключения и определения образования в постиндустриальном обществе.

Для формирования этих документов было принято решение создать системное описание смены социально-экономических парадигм (индустриальное общество → постиндустриальное общество, табл.1) и смены образовательных парадигм (индустриальное общество → постиндустриальное общество, табл. 2).

Базовые принципы формирования содержания, образовательные технологии и организация образования в конкретном обществе определяется характерной сменой социально-экономических парадигм, порождающих смену образовательных парадигм. (рис. 1).

![](_page_59_Figure_7.jpeg)

Рис. 1.

Эксперты сформировали для обеспечения системного ответа на поставленный целевой вопрос таблицу 1. Смена социально-экономических парадигм: индустриальное общество – постиндустриальное общество.

Таблица 1.

![](_page_60_Picture_362.jpeg)

# **СМЕНА СОЦИАЛЬНО-ЭКОНОМИЧЕСКИХ ПАРАДИГМ**

Затем сформировали на основе социально-экономических изменений <sup>в</sup> постиндустриальном обществе таблицу 2 по смене образовательных парадигм <sup>в</sup> постиндустриальном обществе.

Таблица 2.

![](_page_61_Picture_505.jpeg)

# **СМЕНА ОБРАЗОВАТЕЛЬНЫХ ПАРАДИГМ**

![](_page_62_Picture_425.jpeg)

На основе последней таблицы эксперты дали определение образованию в постиндустриальном обществе.

#### **Базовое определение образования в постиндустриальном обществе**

Образование в постиндустриальном обществе – это по своему статусу **самопланируемое самообразование** для жизни, самореализации человека, успешной личной карьеры, а также для получения профессии в интересах общества и производства. Это образование креативное, всеобщее, в течение всей жизни, бессрочное, не ограниченное рамками социальных институтов, естественно вписанное в жизненный уклад человека, образование в постиндустриальном обществе реализуется на основе модульных личностно-ориентированных образовательных траекторий, использования мировых открытых образовательных ресурсов, потенциала экспертных сообществ и социальных сетей, широкого применения средств ИКТ для решения педагогических задач.

 Задача педагога в системе постиндустриального образования – создание студентам условий по формированию развивающейся персональной образовательной среды для успешного усвоения новых знаний, совершенствования компетенций, самостоятельного обучения и обеспечение сотрудничества c обучаемыми, обучаемыми между собой и с профессиональным экспертным сообществом в создании образовательного контента и его деятельностных элементов.

Контроль качества образования смещается в сторону самоконтроля и самооценки обучающихся, а также оценки преподавателя, гражданскими общественными институтами. Образование должно стать публично обсуждаемым и открытым для критики.

Прошу участников форума перейти к следующему элементу курса "Wiki - Сформулируем определение образования в [постиндустриальном](http://ithe.tpu.ru/mod/wiki/view.php?id=842) обществе" и начать в Wiki редактирование базового определения образования в постиндустриальном обществе.